# ANNUAL REPORT SEPTEMBER 1, 1970-August 31, 1971 AEC AT(11-1)1469 PART A. Software Systems Research

C. W. GEAR, Principal Investigator

#### Highli.q'hts of this Years accomplishments

\*

1. An initial version of the simulation system was completed. <sub>-</sub>

1 "

- 2. The Sparse matrix analyzer was rewritten, and now considers both numerical accuracy as well as sparsity preservation for pivot selection.
- 3. An extension to the differential equation integrator will solve steady state equations.
- 4. Two display terminals were interfaced to the PDP-8 system in a multiplexed fashion, and the software. to drive them has been checked out
- 5. The disk controller was redesigned and rebuilt in order to improve reliability and ease software interfacing.
- 6. Our program packages for stiff equations and for the PDP-8 monitor system are now being used successfully by other groups.

This year has seen the completion of initial versions of all programs for the transient analysis of arbitrary networks and the linking together of these packages. A diagram showing the organization of the major parts of the software system is given in Figure 1. A brief description of the purpose of each package is given in section 2 below. (Many of these packages were ones started in the previous year.) Details of the techniques used in the packages that are new or have changed significantly since last years report are given in section 3 where the year's progress is related to the proposed program for this period. In section 1 we give some examples of parts of networks to illustrate the.generability that has been achieved in the system.

This report was prepared as an account of work<br>sponsored by the United States Government. Neither I. the United States nor the United States Atomic Energy<br>Commission, nor any of their employees, nor any of their contractors, subcontractors, or their employees,<br>makes any warranty, express or implied, or assumes any legal liability or responsibitity for the accuracy, completeness or usefulness of any information, apparatus, product or process disclosed, or represents that its use<br>would not infringe privately owned rights.

DISTRIBUTION OF THIS DOCUMENT IS UNLIMITER

# DISCLAIMER

This report was prepared as an account of work sponsored by an agency of the United States Government. Neither the United States Government nor any agency Thereof, nor any of their employees, makes any warranty, express or implied, or assumes any legal liability or responsibility for the accuracy, completeness, or usefulness of any information, apparatus, product, or process disclosed, or represents that its use would not infringe privately owned rights. Reference herein to any specific commercial product, process, or service by trade name, trademark, manufacturer, or otherwise does not necessarily constitute or imply its endorsement, recommendation, or favoring by the United States Government or any agency thereof. The views and opinions of authors expressed herein do not necessarily state or reflect those of the United States Government or any agency thereof.

# DISCLAIMER

Portions of this document may be illegible in electronic image products. Images are produced from the best available original document.

IBM 360/75

 $\overline{J}$  1. The set of the set of the set of the set of the set of the set of the set of the set of the set of the set of the set of the set of the set of the set of the set of the set of the set of the set of the set of

(b. 1

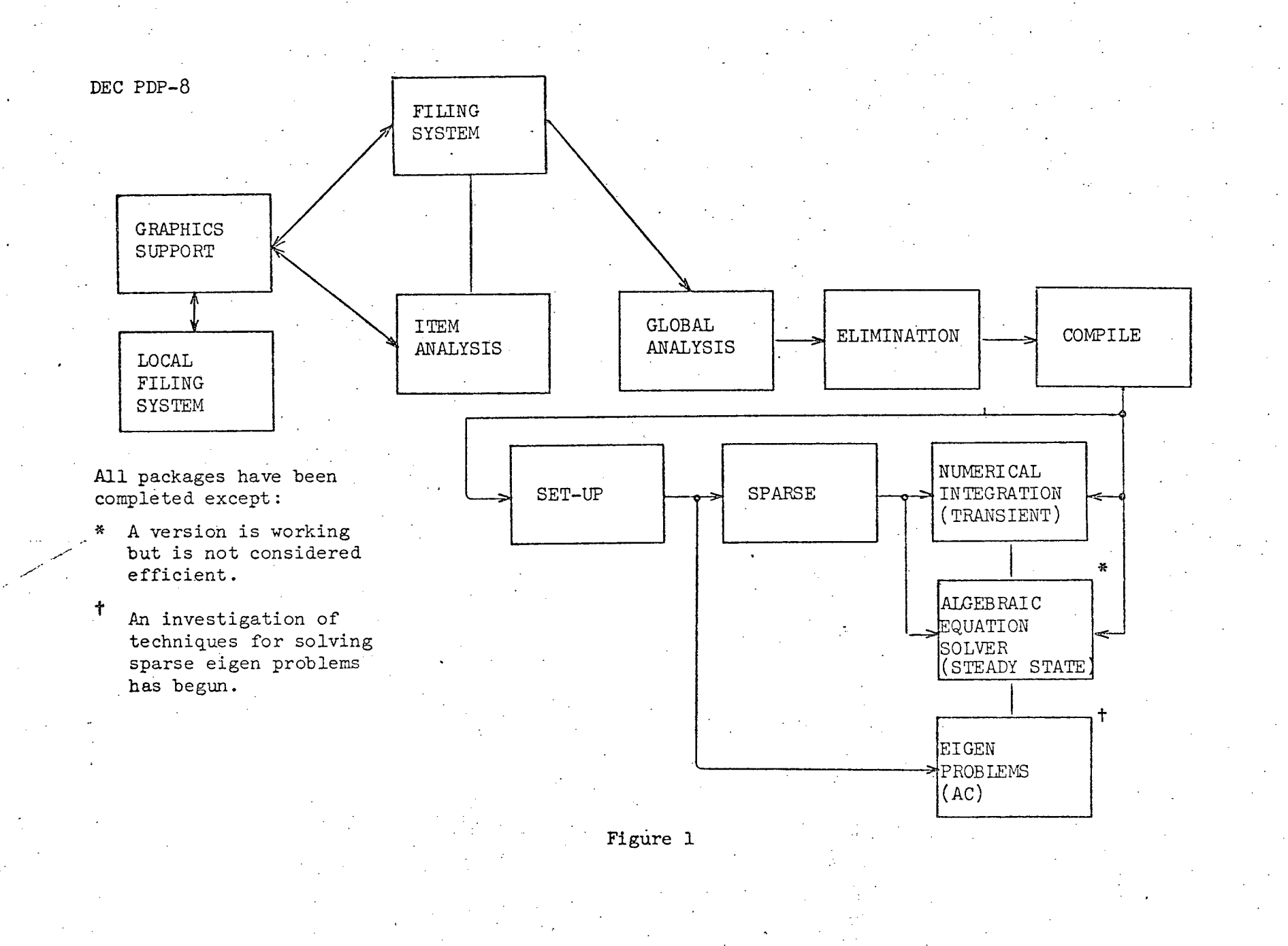

#### ı. Examples of Networks

The examples given below are part of some of the examples being used as test cases.

#### $A_{\bullet}$ Electrical

A single terminal type ELECT was defined with an Etype variable E and an I-type variable I. Then the obvious definitions were given for resistors, capacitors, and current sources. A diode was also defined by:

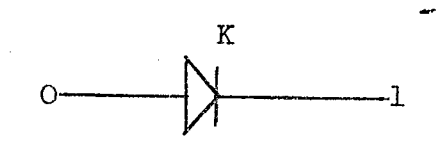

EQUATIONS

 $I(0) = -I(1)$ ,  $I(0) = (EXP(K*(E(0)-E(1)))-1)/10000000$ 

PARAMETER

 $\mathbf K$ 

This diode uses an exponential curve for the relationship between the current flow I(0) and the voltage drop  $E(0) - E(1)$ . The slope of the exponential curve is given by a parameter K which can be specified each time that a diode is used. In particular, two different diodes with K values of 30 and 35 are used in a definition of a transistor by means of the equivalent circuit below:

NETWORK

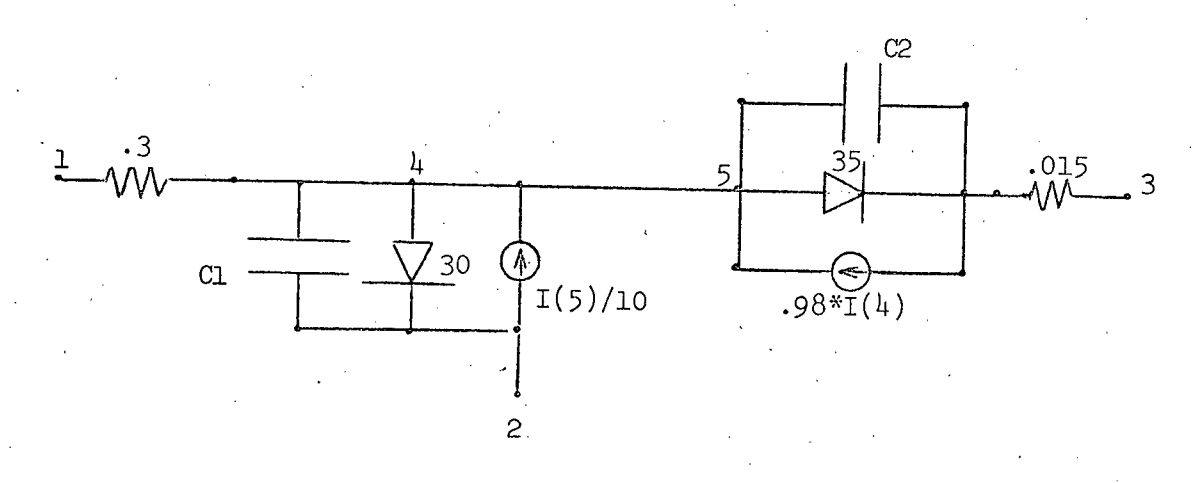

EQUATIONS

 $CL = .3 + 6*I(4)$ 

 $C2 = .3 + 175*I(5)$ 

 $-3-$ 

The terminals labeled 1, 2, and 3 correspond to the base, emitter, and collector of a transistor. Since we obviously do not want to have to draw this large network each time we want to use a transistor in another network, we can give a mnemonic drawing such as the one below. It is a schematic symbol for a transistor and has three terminals numbered to correspond to the terminals in the defining network. Whenever this symbol is used, it is replaced by the equivalent network.

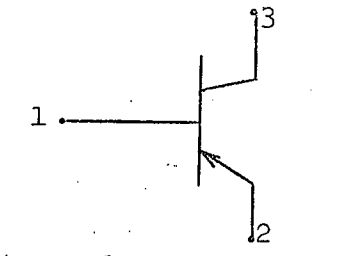

The definition of the transistor by the particular equivalent circuit given above is only one of many possible definitions. The important flexibility that our system offers is the ability to use any definition. The user can enter one at any time, and change it as he wishes.

In this particular example,.two of these transistors were used in a larger network representing an amplifier.

#### B. Analog Computer

A single terminal type CONTROL was defined with a single E-type variable V. Standard elements for adders, potentiometers, sources and\_integrators\_were,defined.· An integrator, for example, was defined by

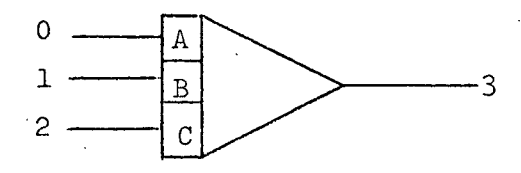

#### EQUATIONS

 $A*V(0) + B*V(1) + C*V(2) = V(3)$ 

PARAMETERS

$$
A, B, C
$$

The equation says that the derivative of the output signal  $(V(3))$  is a weighted sum of the inputs. It is equivalent to saying

 $V(3) = f(A*V(0) + B*V(1) + C*V(2))dt$ 

This and other elements were coupled together in the network below:

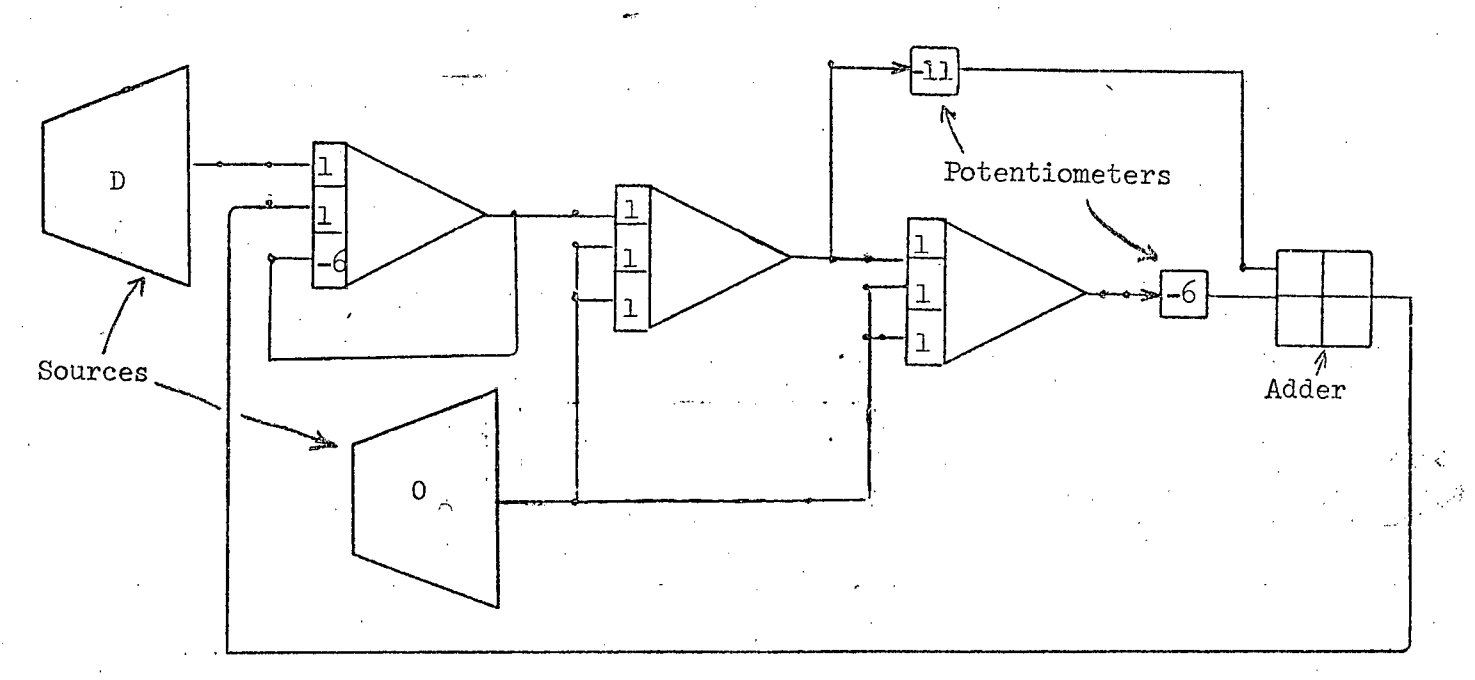

LOCAL D

EQUATIONS

 $D = SIM (TIME/10)$ 

If we label the outputs of the three integrators from left to right as  $w$ ,  $x$ , and  $y$ , we have the equations

> $D - 6y - 11x - 6w = w'$  $W = X<sup>T</sup>$  $x = y'$  $D = \sin(t/10)$

We see that we are solving the differential equation

 $v^{i'i'} + 6v^{i''} + 11v^i + 6y - \sin(t/10) = 0$ 

## C. "Air-Conditioning System"

5 - July 1990, 1990, 1990, 1990, 1990, 1990, 1990, 1990, 1990, 1990, 1990, 1990, 1990, 1990, 1990, 1

I ...

This example is not supposed to be realistic as it has been simplified for test purposes, but it is designed to show that-many different types of terminals can be involved. In this case, the system uses a power supply (terminal type POWER), a compressor, condensor, and evaporator using liquid refrigerant (terminal type LREFR) and gaseous refrigerant (terminal type GREFR), a chilled water system (terminal type<br>WATER) and a control system (terminal type CONTROL). The WATER) and a control system (terminal type CONTROL). refrigerants and the water type terminals all have one E-type variable (PRESSure) and two I-type variables (FLOW and HEAT). Thus when several pipes of the same type are connected together, the PRESSures of all are the same, while the total FLOW sums to zero at the connection, as does the total HEAT flow. The to zero at the connection, as does the total HEAT flow. terminal types POWER and CONTROL both have a single E-type variable V, standing for the supply voltage in the case of POWER, and the control voltage in the latter case. The POWER, and the control voltage in the latter case. compressor, for example, was defined by.

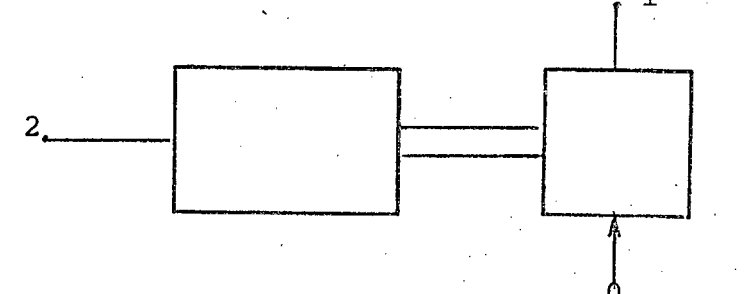

TERMINALS

 $0 - GREFR$ 

- LREFR

 $2 - POWER$ 

EQUATIONS

 $1000*$ FLOW(1) + FLOW(0) = 0

PRESS(1) = PRESS(0) +  $V(2)/(1 + FLOW(0))$ 

HEAT(1) + HEAT(0) +  $V(2)**2/10$  + FLOW(1) \*100 = 0

\ \  $\ddot{\phantom{1}}$ :\

This element takes a gaseous refrigerant at terminal 0 and compresses it into liquid refrigerant at terminal 1. Terminal 2 is the power supply. The first equation represents the fact that the output flow is one thousandth of the input flow because the gas has been liquified. (These are not supposed to be realistic equations!) The second represents the fact that the output pressure is determined by the input pressure, the flow and the supply voltage to the compressor. It is thus the conservation of momentum. The last equation is the conservation of energy, and indicates that the amount of heat flow out is the heat flow in, plus the latent heat from<br>condensation plus the energy from the power supply. (To be condensation plus the energy from the power supply. realistic, we should also include differential equations involving the change in the rotational energy of the compressor, the heat storage in the compressor, etc.) After basic elements had been defined, and a macro had been defined for a room (consisting of a heat exchanger and a thermostat), the network<br>below was input for analysis. The function of the various below was input for analysis. The function of the various elements is indicated on that diagram. This network allows the designer to see the effect of fluctuating power supplies,

PARAMETERS TL, T2, VS

..

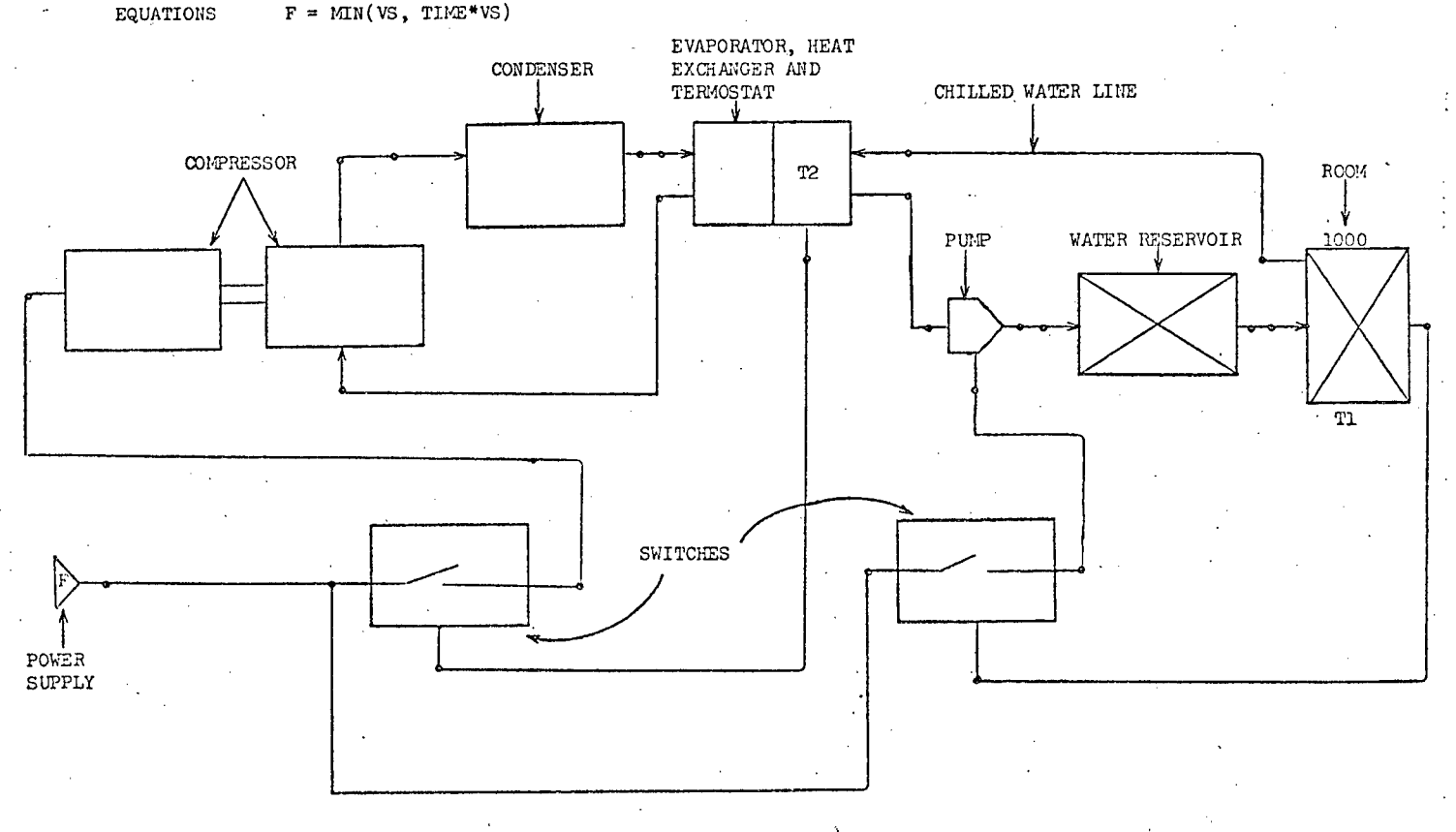

 $\lambda$ \  $\lambda$ 

# 2. Description of the purpose of the software packages

The subsections below refer to the packages shown in Figure 1.

# Graphics Support and Local Filing System

These are general purpose systems that enable sets of arbitrary line drawings to be constructed and stored in the local filing system. Associated text blocks can also be stored. Once a filing system. Associated text blocks can also be stored. Once a drawing has been constructed, a graphical mnemonic for the drawing can be entered and stored with the drawing. This mnemonic can be displayed as <sup>a</sup> menu item and selected to appear as an instance in another drawing. In our particular use of this general graphics support package, these mnemonics represent the element definitions or the networks that use these elements. When an element or a network has been completed it is handed across to the

## Filing System

This is a special purpose filing system for storing the drawings and text blocks in the 360. It also stores the output of item analysis which is subsequently passed to global analysis. When a new drawing is added to the filing system it is also handed to

#### Item Analysis

This analyzes those text blocks that contain declarations and parses those text blocks that contain equations defining the elements. The output of the parser is a tree structure which is stored back in the filing system.

> \ \  $\Delta$ \

When a network is to be subject to numerical solution, control is passed to

 $-2 -$ 

# Global Analysis

This fetches the network from the filing system together with all subnetworks and elements which are used by the original network. A system of equations is generated in a. tree structure form. These equations define the behavior of the network and are a combination of algebraic and differential equations. Because many of the eguations that define elements have parameters that are constants in instances of their use, a lot of simplification is possible. Therefore the set of equations output from the global analysis is input to

#### Elimination

This package performs as much constant computation and simplification of. the equations as reasonably possible. Whenever equations can be reduced to "A = constant,"  $\mathbf{u}_A = \mathbf{B} \cdot \mathbf{v}$  or "A = -B," the variable A is eliminated. The resulting equations are then fed to the

#### Compiler

This.produces 360 object code which evaluates the expressions in the equations that by now have been converted to "expression =  $0,$ ". The object code is in the form of a subroutine which is used directly by the numerical integrator and the algebraic equation solver. However these processes require the solution of the linear equation  $Ax = b$  many thousands of times, where A is essentially the Jacobian of the equations. Since this is sparse, control.is first passed to

#### Set-Up

This generates the entries of A by numerical. differentiation. They are stored in a doubly linked structure with chains going through the rows and columns. Only the nonzero elements are stored, and these are classified into three types: small stored, and these are classified into three types: small<br>integers, floating point constants, and variables. (The latter integers, floating point constants, and variables. depend on the current value of the variables in the equations.) This representation of the nonzero elements in A is passed to

 $\lambda$ 

 $\overline{\phantom{0}}$ 

#### Sparse

This program generates two straight line 360 machine language subroutines. MATMUL will process a vector b and produce an x which satisfies  $Ax = b$ . It represents the stages of a Gaus elimination-back substitution process for inverting A. It uses coefficients left in memory by the second subroutine MATINV. This subroutine takes the variable elements in A and performs the steps of a Gaus elimination process on them. Sparse attempts to find a pivot strategy which will minimize the length of the compiled MATMUL and MATINV programs. Finally control is passed to the appropriate numerical processing package.

#### Numerical Integration

Numerical integration is used for transient analysis. It can solve implicit differential and algebraic equations simultaneously. These equations are of the form  $F(y, y', t) = 0$ . The package requires a subroutine to evaluate F(y,  $y^{\intercal}$ , t) for any given vectors  $y$  and  $y^{\intercal}$  and scalar t. This is provided by the compiler. It also requires a package to solve

$$
\left(\frac{\partial F}{\partial y} + \alpha h \frac{\partial F}{\partial y},\right) x = b
$$

where b is specified by the integrator. These subroutines are provided by sparse. The Jacobians are not re-evaluated very frequently, hence the two subroutines MATHUL and MATINV. The frequently, hence the two subroutines MATMUL and MATINV. latter is called only when the Jacobian has been re-evaluated or h has changed. The methods are described in reference 11.

# Algebraic Equation Solver

The steady state of the system described by  $F(y, y', t) = 0$  is found by solving  $F(y, 0, 0) = 0$ . A technique that uses the differential equation package has been programmed, and further experiments are being made. It is described in reference 11.

#### Eigen Value Problems

The response to small perturbations can be understood by finding the eigenvalues and vectors of the problem

> i /  $\lambda$ \

$$
\left(\frac{\partial y}{\partial F} + \frac{\partial y}{\partial F}\right) \underline{x} = 0
$$

# 3. Details of progress' this year

The proposal for this contract period listed the following new areas of investigation for the modeling system.

- A. Software
	- (1) Diagnostic Input Output<br>(2) Tabular Input Output
	- (2) Tabular Input Cutput<br>(3) Graphical Input Outpu
	- (3) Graphical Input Output
	- Procedural Control by Code

# B. Theory

- (1) Pivot Selection for Numerical Accuracy<br>(2) Source Language Diagnostics
- (2) Source Language Diagnostics<br>(3) Detection of Singularities
- (3) Detection of Singularities Symbolically<br>(4) Definition of Elements by Procedural
- Definition of Elements by Procedural Language Code
- (5) Handling of Discrete Variables
- (6) Steady State (DC) Analysis
- (7) Small Signed Analysis<br>(8) Detection and Special
- Detection and Special Handling of Inactive Areas

# C. Hardware

Additional display terminals and controller.

# D. Applications

Study of use of system in typical applications.

Due to budget limitations and lack of suitable personnel, no effort was put into  $A(4)$ ,  $B(2)$ ,  $B(5)$ ,  $B(8)$  and  $D<sub>z</sub>$  Progress in the other areas is given below Progress in the other areas is given below.

A(1) The programs shown in Figure 1 above translate the variables associated with element instances into internal names. <sup>A</sup> translation 'is performed from physical position to

\

'i

terminal #/instance # by ITEI< analysis, from that to a new form by GLOBAL, to yet another form by ELIMINATION, and finally into an actual machine location by the COMPILER. Tables of these transformations are generated and saved. Subroutines have been prepared which will perform the inverse transformations so that a machine location can be related to a variable in the original network. An interactive question-answer type of package will be prepared when the basic system has been checked out.

A(2) The standard IBM package for output has been modified so that executing programs can call the FORTRAN I/0 package and transmit data exactly as if it were from cards Or to the printer. This allows tabular input and output to be handled by the numerical packages. (It also permits other systems to use the graphic equipment in an interactive way.)

A(3) CalComp like subroutines have been prepared for the 360 which allow the user to draw arbitrary line figures<br>on the display screens via standard subroutine calls. These on the display screens via standard subroutine calls. can be used for graphical output from the numerical transient analysis package. They can also be used by other systems.

B(1) The program SPARSE has been rewritten so that it considers both numerical size and sparsity preservation in pivot selection. A number of test cases have been run in order to decide on the pivot selection strategy. They are described in reference 6. The program optimizes the register usage in the 360 in several ways. The fixed point registers are optimized as base registers. The floating point registers are optimized by keeping a row multiplier in register 2 when two or more elements in a row must be scaled. There is some additional optimization which will be added later.

B(3) Very little progress has been made on this·hard problem partly because the half-time assistant pursuing this as a thesis topic was primarily engaged in finishing global analysis.

B(4) "User defined" functions have been added to the types allowed. This means that a user may input <sup>a</sup> function subprogram in FORTRAN (or other languages) and call on this as a function in an equation. This allows an element to be defined procedurally. At this time it is necessary to input the procedure via cards (or via <sup>a</sup> regular tinesharing process) . It is planned to make this more flexible later.

B(6) A working version of a steady state program has been written utilizing the ideas given in the proposal for

> \ \ \ \

.<br>التوقيع المستخدمات المستخدمات المستخدمات المستخدمات المستخدمات المستخدمات المستخدمات المستخدمات المستخدمات الم<br>التوقيع المستخدمات المستخدمات المستخدمات المستخدمات المستخدمات المستخدمات المستخدمات المستخدمات المستخدمات ا

this year. It is described in reference 11. We have run a number of tests to determine the best strategy for step size selection and error control. These are described in the quarterly reports for October-December 1970, and January-March 1971. We are now implementing some of these strategies to see if improvement can be made.

B(7) The small signal analysis of the equations  $F(y, z)$  $y^*$ , 0) = 0 is done by linearizing to get

( $+$ )  $f(x-y_0) + 35y' = 0$ 3 L -0 321'

where the partials are taken at  $y = y_0$  and  $y' = 0$  which are assumed to be a solution of  $\underline{\mathrm{F}}(\underline{\mathrm{y}}_0, \ 0, \ 0) = 0$ . Equations (1) have solutions which behave  $\overrightarrow{I_1}$   $\overrightarrow{k}e$   $\overrightarrow{x}$  where  $\overrightarrow{x}$  and  $\overrightarrow{\lambda}$  are solutions of the generalized eigenvalue problem

$$
\left(\frac{\partial F}{\partial \underline{Y}} + \lambda \frac{\partial F}{\partial \underline{Y}}\right) \underline{x} = 0
$$

We have started an investigation of methods suitable for sparse problems of this sort. Since the rank of  $a F/a y'$  is normally small, a Gausian elimination by row and column to get

$$
(P \frac{\partial F}{\partial y} Q + \frac{P \partial F}{\partial y} Q) Q^{-1} x = 0
$$

where

-

$$
P \frac{\partial F}{\partial \underline{y}} Q
$$

. has the form

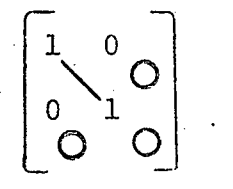

seems to be the best. The Gausian elimination can be done utilizing the sparsity. A study of techniques for pivot selection is in progress.

> \ \ \

C. The Data Disk continued to give probleins, so part way through the year the controller was redesigned and rebuilt. It now functions reasonably well as long as the temperature<br>is carefully controlled, although on occasions it is necessary to change to spare tracks. Because of the unreliability of the disk, the display terminals now use storage tubes rather than disk refresh. During the year two storage tube terminals were interfaced to the system. A multiplexor was built and spares were constructed for these terminals so that a third terminal is about 90% complete. When this is finished we will have a third terminal except during maintenance. (The software is capable of handling eight terminals, although there are no plans to extend the hardware as far as the research goals ·are concerned. Two or three is adequate to investigate many problems of multiple users.)

#### Other Work

Work proposed in the previous period included<br>n with the stereo matrix project in Part B. This cooperation with the stereo matrix project in Part B. year an interface from our graphics controller has been designed and partially constructed. It will provide  $x$ ,  $y$ , and  $z$ coordinates of figures for the three dimensional display.

In addition to the new areas of investigation covered above, work was continued on packages started in previous periods (those shown in Figure 1) . Technical details of these programs are given in the quarterly reports. Important changes or additions during the year include:

a. The graphics support package allows general line drawings and text blocks to be created and transmitted to the 360/75. These are not specific to the simulation system, so the package can be used in conjunction with any interactive graphics work on the 360.

b. The filing system for the local disk has been made very general. It is not dependent on the particular disk<br>used. Because of this, the package has been copied by a group at the Rome Air Development Center in New York. The system has also been extended to handle up to eight terminals simultaneously. It has been checked using two terminals now available. (This served to debug the hardware also.)

c. The global analysis package now requires two<br>It was found that item analysis should store its output passes. It was found that item analysis should store its output in symbolic form (for example, element instance names) because we do not want to assign fixed internal names until we start

> \ \

> > \

 $\frac{1}{2}$ 

an analysis of a particular network. The first pass of global extracts from the filing system all of the elements needed for a particular network and builds symbol tables. The second pass expands the networks. Global analysis will be described in detail in a later report.

d. The· output of the compiler (which was initially very simple minded) is now passed through an optimizing stage. Optimizing the use of the fixed point registers as base registers reduced the length of the object code by about 50%. Previously the output consisted of a crude one address translation of a three address code. Optimizing the use of floating point registers to save unnecessary loads and stores saved another 50% to 70% of the resulting code, for an overall improvement of 75% to 85% in length.

e. The sparsity structure of the Jacobian matrix  $\partial F/\partial y$  +  $\partial F/\partial y'$  is now found numerically. A change was made during the year which has resulted in finding more elements<br>of the Jacobian to be constants rather than variables. This of the Jacobian to be constants rather than variables. has shortened the output from sparse because the latter program handles constants at compile time. (See report No. 443)

f. The method for stiff equations has received wider use during the year. The program has now appeared in CACM (references 9 and 10). It has been used in further versions of SCEPTRE (a network analysis program) by the United States Air Force Academy in Colorado Springs, Colorado, in conjunction with Kirkland Air Force Base. They quoted an improvement of 1200 fold in speed over previous methods (letter of Major Schlicht, dated March 30, 1971). It has been used extensively by people at LRL, Livermore (Creighton, Hindmarsh, and Gelinas) in chemistry problems.

g. Various levels of monitors have been completed for the 360 part of the system. (They are described in the recent quarterly reports.) The top level monitor which supervises communication with the PDP-8 has been in operation for several months. The second level monitor which handles tasks assigned to different terminals has been in operation correctly for most of the last quarter.

> $\lambda$  $\mathcal{L}$  $\lambda$ \  $\overline{\phantom{a}}$

> > i

# ANNUAL REPORT PART B UNCOMMON FORMS OF INFORMATION PROCESSING SEPTEMBER 1, 1970 TO AUGUST 31, 1971

#### 1. PREAMBLE, GENERAL REMARKS AND SUMMARY (PART B)

This year we shall abandon the characterization of projects by the "B + number" combination: These numbers are historical in nature, being the continuation of the numbers in the list of our contract in the mid sixties. At this point they serve little more purpose than to remind ourselves of the total number of ideas, and it seems easier to refer to each project by its acronym or codename.

We shall also replace the former system of dividing the report for Part B into a Summary Part and a Detail Part by the following arrangement: A Status Table will figure at the end of this section. It contains all the codenames of last year's proposal and indicates

- (a) The present status (finished, paper design, parts ordered, etc.)
- (b) The probable completion date (in months from Sept. 1, 1971)
- (c) ·Reasons for deferment or cancellation if applicable.

Section <sup>2</sup> ( "Details") will contain <sup>a</sup> slightly more concise description of the progress made than heretofore, and will rely heavily on photographs. This seems to be a more useful procedure because the Quarterly Progress Reports contain full details of all the work done, but very rarely material proof in the form' of actual views of the equipment.

It should be noted that during the last contract period financial considerations entered the picture with considerable impact: increased salaries limited the total number of students supported to about 80% of that of the previous period. Similarly certain designs had to be delayed because of curtailed equipment funds and fast rising prices. Happily enough the main projects for the year, i.e. TRANSFORMATRIX, EIDOLYZER and STEREOMATRIX were not affected.

The most important piece of news is the completion of the stochastic picture processor TRANSFORMATRIX, at least as far as the original scope is concerned. This puts into our hands what is probably the world's most

\*

parallel computer: It uses 1024 parallel arithmetic units! This, together with the stochastic form of the information signal, places TRANSFORMATRIX in the forefront of "uncommon computers " and gives us <sup>a</sup> powerful tool for on-line Fourier transformations, pattern recognition, etc. It is suggested to exploit these facilities fully in the next contract period:

A breakthrough of nearly equal importance is the successful operation of EIDOLYZER, the picture analyzer which gives appropriate names ( "sky", "meadow", etc. ) to colored (horizontal) bands, the names being. stored in a "dictionary" called the world model. The apparent "cleverness" of the device is quite astonishing and proves the great value of the world model concept:

The 3D computer display, STEREOMATRIX, has progressed reasonably well, but being highly dependent on the collaboration of outside sources (e.g., Orlando Research Corporation) for certain advanced optical items, some delays were encountered. Also the scope of the project and the necessary interfacing between the four groups involved ("Transformer", "Coefficient Generator", "Position 'Detector" and "Laser Display") led to some redesign with accompanying loss of time.

Finally it should be recorded that successful efforts were made to communicate with the National Laboratories (Argonne, Brookhaven, Livermore and Los Alamos) and that the new proposal reflects some of the interests of groups working in these laboratories.

The last three projects are revised projects from previous contract periods. Although they were actually terminated, certain refinements had not been put in: They were therefore used as a training ground for incoming students to acquaint them with the field of Uncommon Forms of Information Processing. It might happeri that additional features will be added in the future for the very same reason:

-16-

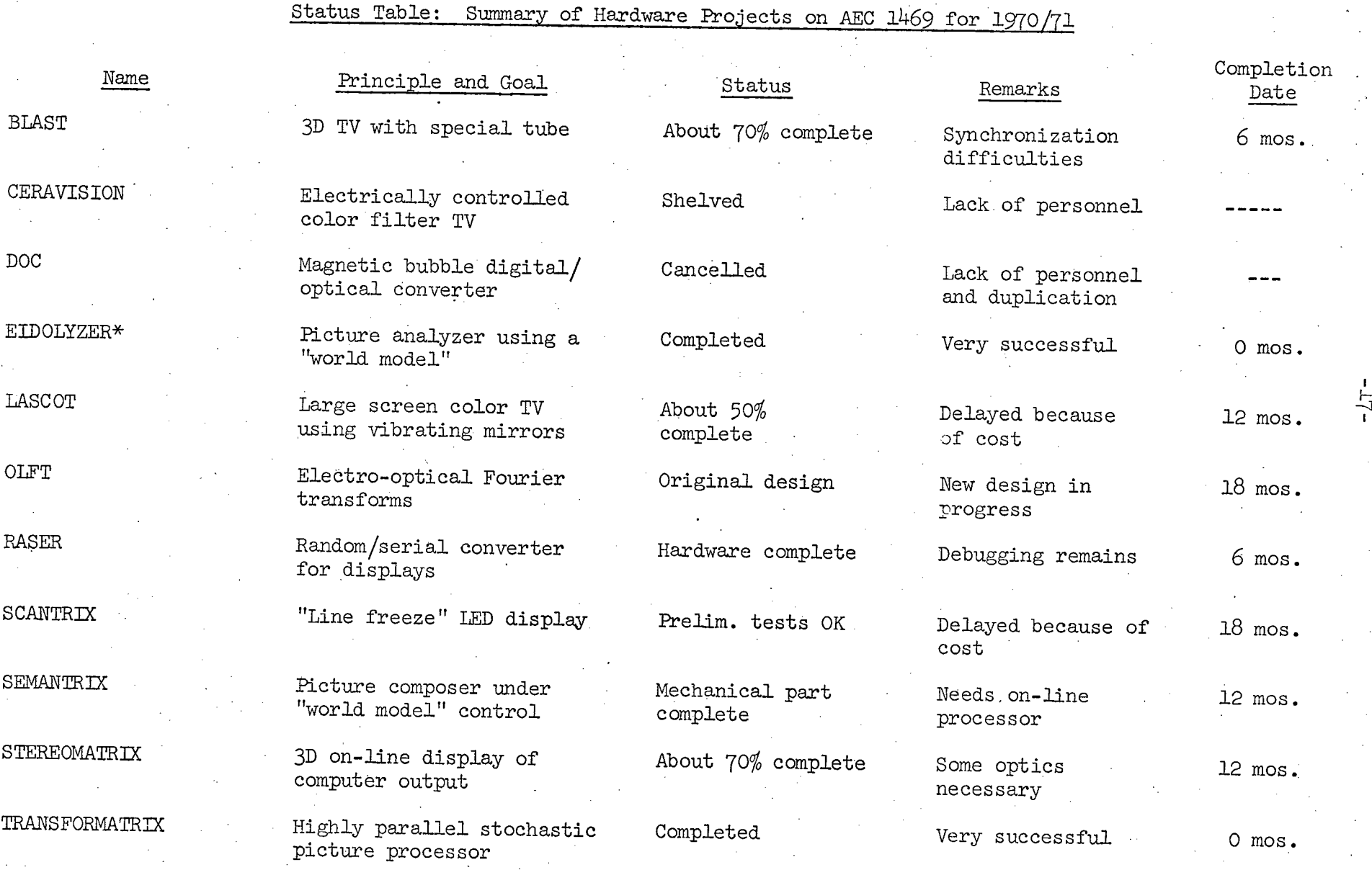

\* Sponsored jointly with ONR.

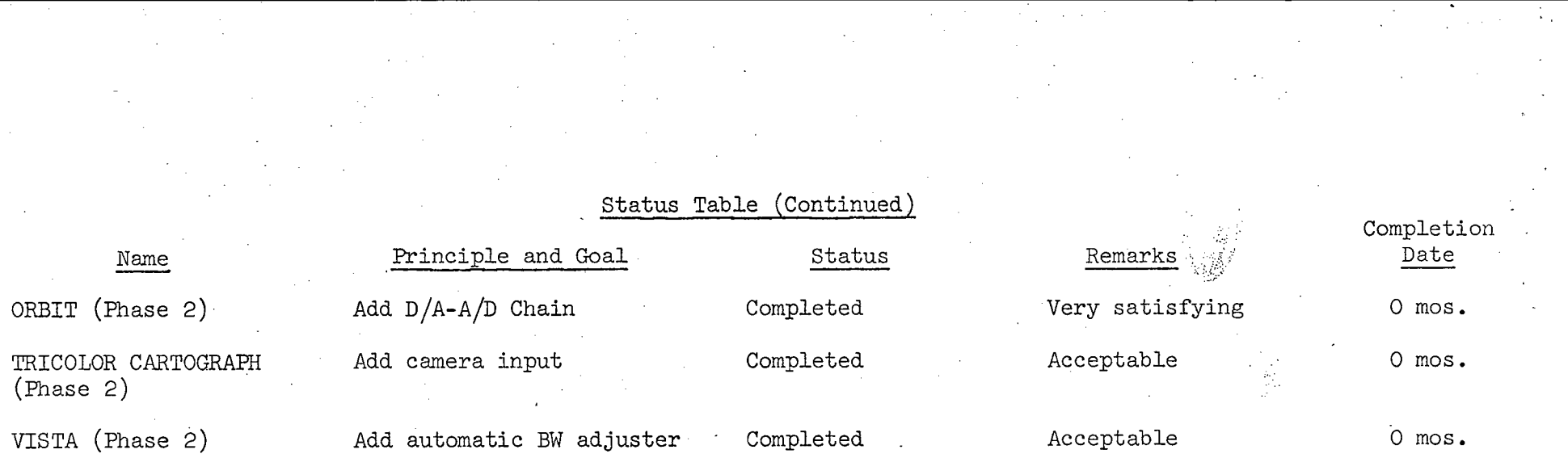

 $\mathcal{O}(\mathcal{O}_\mathcal{O})$  . The set of  $\mathcal{O}_\mathcal{O}$ 

t )

# 2. DETAILS OF ACHIEVEMENTS (PART B·)

#### BLAST

The acronym, "Binocular Lenticular Autonomous Stereo Vision", contains the key to the fundamental idea: a special CRT contains (inside) a plate with· vertical cylindrical lenses which throw the luminous information on the phosphor into the left and the right eye respectively. Fig. 1 shows this tube in principle. It had been hoped that the new tube with two "combs " would allow us to pick up - via a difference amplifier - a signal (as the beam passed) sufficient to synchronize the switching mechanism for the cameras. Unfortunately the switching transient on the video signal produced more induced voltage than the actual scanning of the beam: This is attributed to the fact that the metal "fingers " are actually underneath the phosphor. Short of designing a third tube (the first one with just one "comb" was burnt in an accident:), it seems more attractive at this point to construct a highly linear sweep generator and to hope for sufficient stability! It should be mentioned that the system (see Fig. 2, note the two TV cameras on top:) has worked for smaller areas of the tube. Fig. 3 shows a close-up taken off-axis: The two patterns (for the left and right eye respectively) are clearly visible:

-19-

#### CERAVISION

This project aimed to explore a field-sequential color TV system in which the ancient "color wheel" was to be replaced by <sup>a</sup> ferro-electric ceramic with voltage-induced color changes. Our personnel being needed for such major projects as TRANSFORMATRIX, EIDOLYZER and STEREOMATRIX, it was decided to shelve the project until further notice. This would also considerably reduce the cost: right now a  $2" \times 2"$  filter costs about five thousand dollars ...

#### DOC (Digital to Optical Converter)

Here a collimated laser beam was to strike an array of magnetic bubbles in an orthoferrite plate. The interference pattern could then have been controlled by the digital pattern represented by the bubbles. Above and beyond the lack of personnel, there was also a second reason for the cancellation: BTL (where the "bubbles" were invented) was planning on similar research!

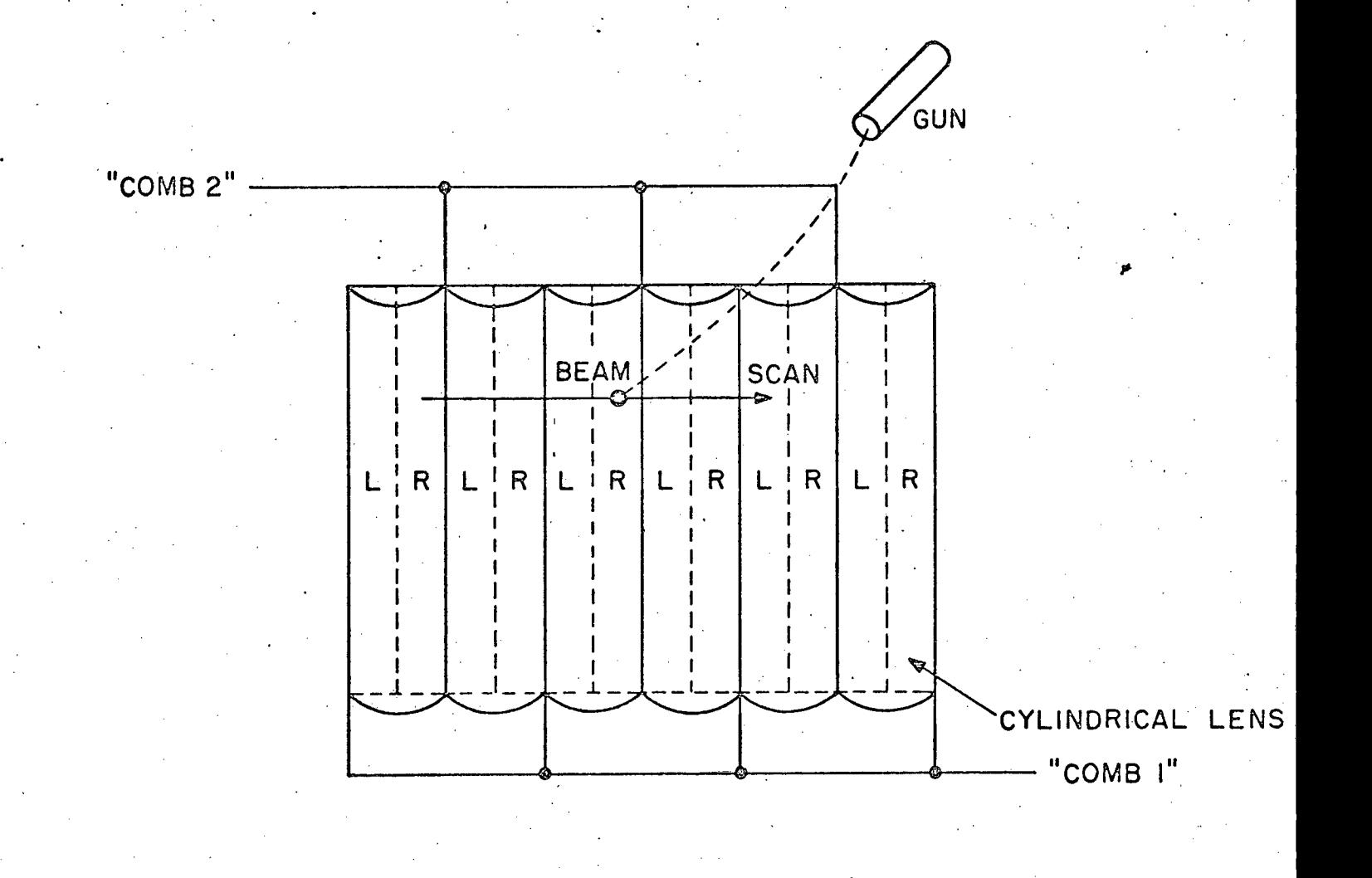

 $-20-$ 

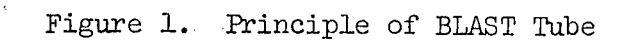

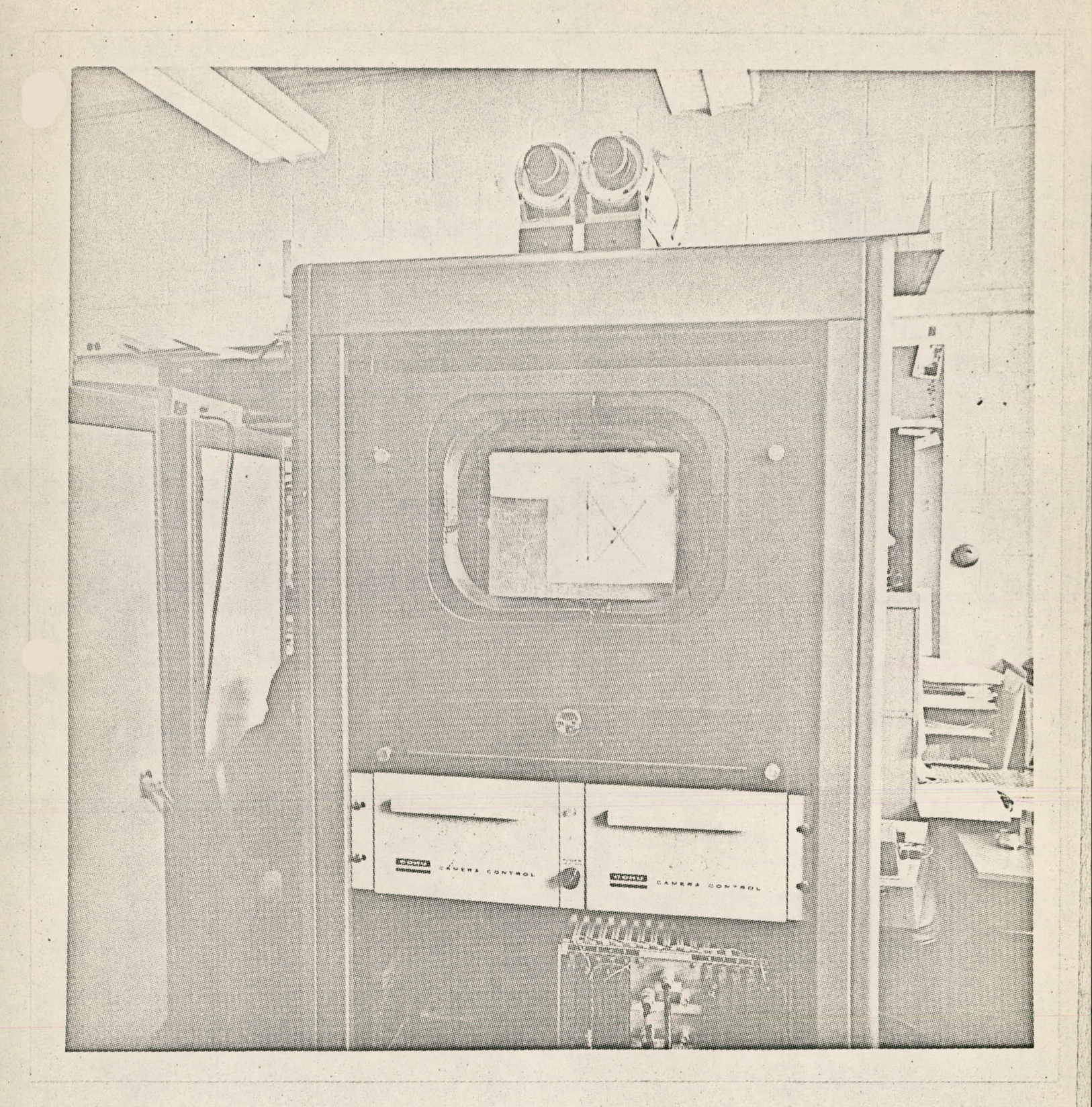

# Figure 2. BLAST System

 $-21-$ 

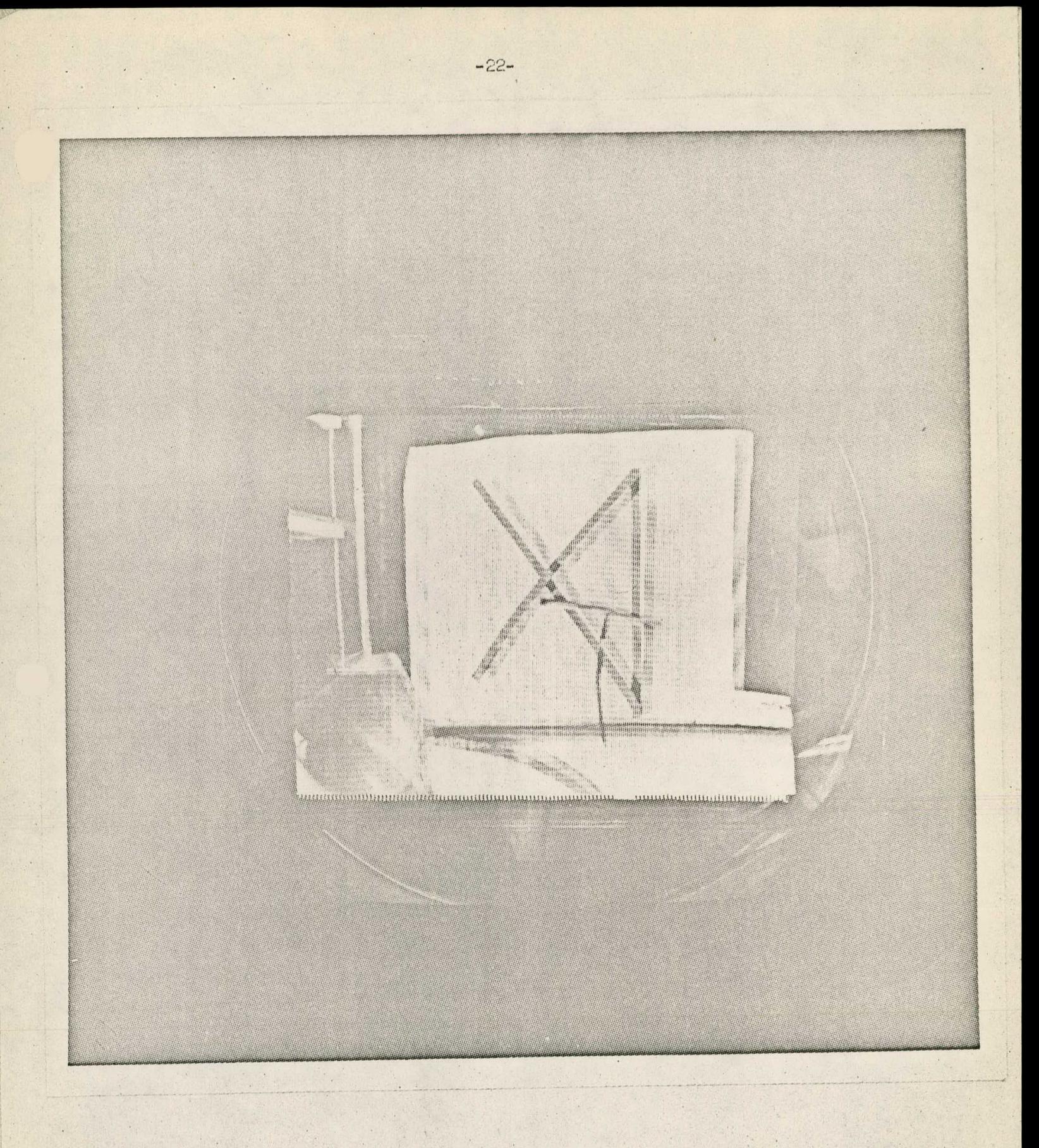

Figure 3. Close-up of BLAST Tube

#### EIDOLYZER

(Eidon = picture in Greek) The fundamental idea of this machine (shown in Fig. 4 in block diagram form) is to decompose a colored landscape into 16 horizontal bands and to determine the majority color for each row ("row analyzer"). Adjacent rows with the same color are collapsed into regions and a "world model" (in the form of <sup>a</sup> "dictionary") contains such information as "if the top region is blue, humans call that "sky". After assigning names to the regions, interruptions are analyzed. A white interruption of the sky is called "cloud", etc.! The operator can dial-in his personal prejudices by pushing buttons marked "hot" and "cold" and the like. What is called "sand" when "hot", might be called "snow" when "cold".

Fig. 5 shows EIDOLYZER from the front: on top is a (rear screen) projected version of the slide to be analyzed. The eight areas in the middle are the region indicators (left column) and the detail indicators (right column). The push buttons to the left of the indicators are those described above. Fig. 6 shows the rear of EIDOLYZER; the projector is visible on top. Fig. 7 shows a card containing (one row of) the input'photocells. These are phototranistors with appropriate color filters incorporated in the can and arranged in triplets. Finding the majority color therefore simply amounts to comparing the sum of the outputs of the red, green and blue cells respectively ...

In actual operation the "intelligence" of EIDOLYZER is absolutely uncanny. All that proves, of course, is that humans use very simple clues when they interpret picture postcards of landscapes:

#### LASCOT (Large Screen Color Television)

The fundamental idea of the design (see Fig. 8) is to use (cheap) vibrating mirrors and a (cheap) TV receiver as a color buffer, scanned by the first set of mirrors while a second set deflects the (modulated) beam from an arc source. Electronic compensation is used to eliminate the phenomena due to the decay of the light intensity in the buffer ("Venetian Blind Effect") and those due to the nonlinearity of the deflection mirror movement.

The system was built except for the arc source. It proved impossible to obtain a high intensity (colored) beam of sufficiently small diameter to operate satisfactorily. Meanwhile, however, multicolor lasers of considerable power have appeared at reasonable prices  $(7K!)$ , and the next contract period will see the substitution of such a laser for the arc source:

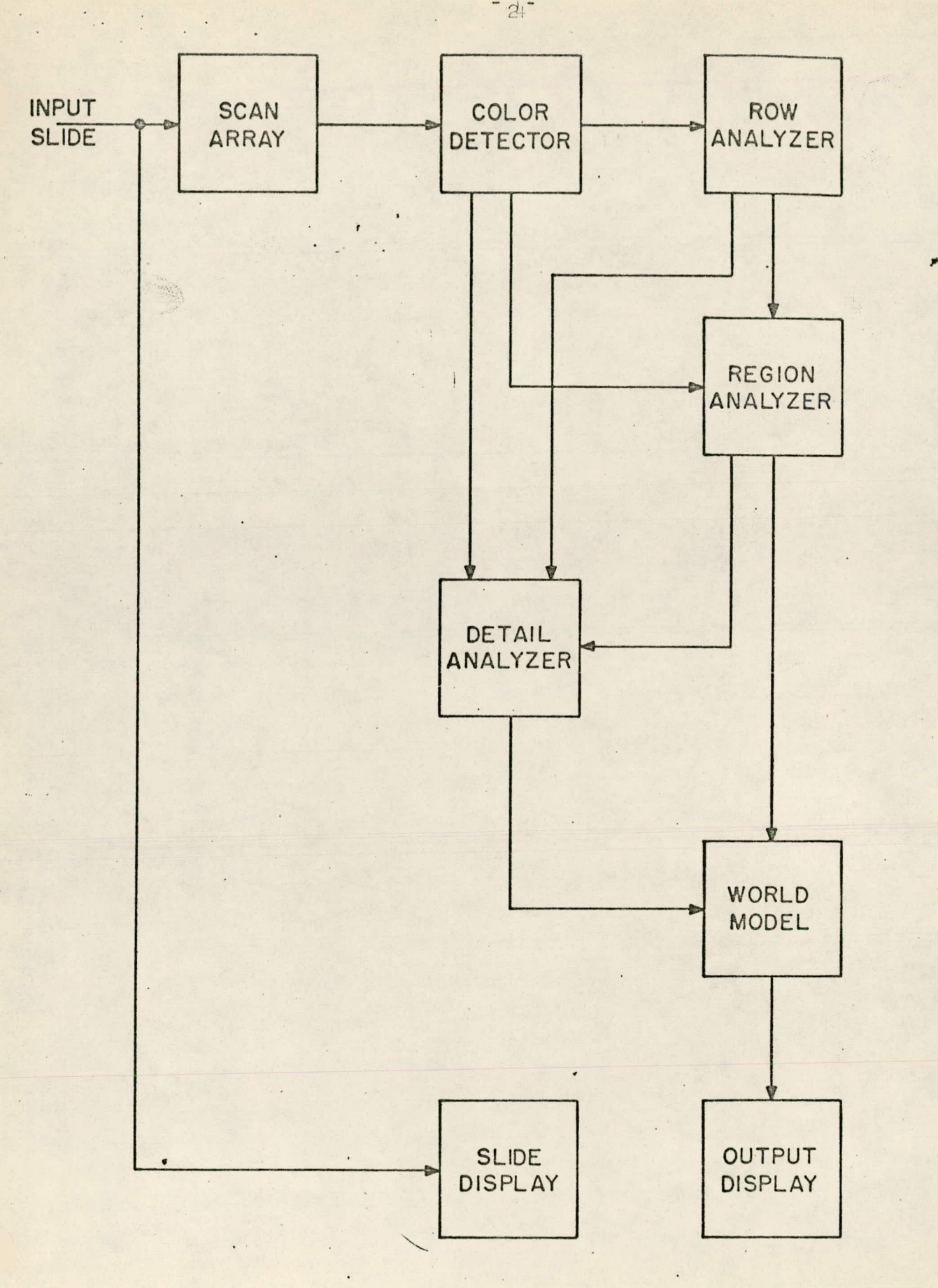

Figure 4. EIDOLYZER Block Diagram

 $-24 -$ 

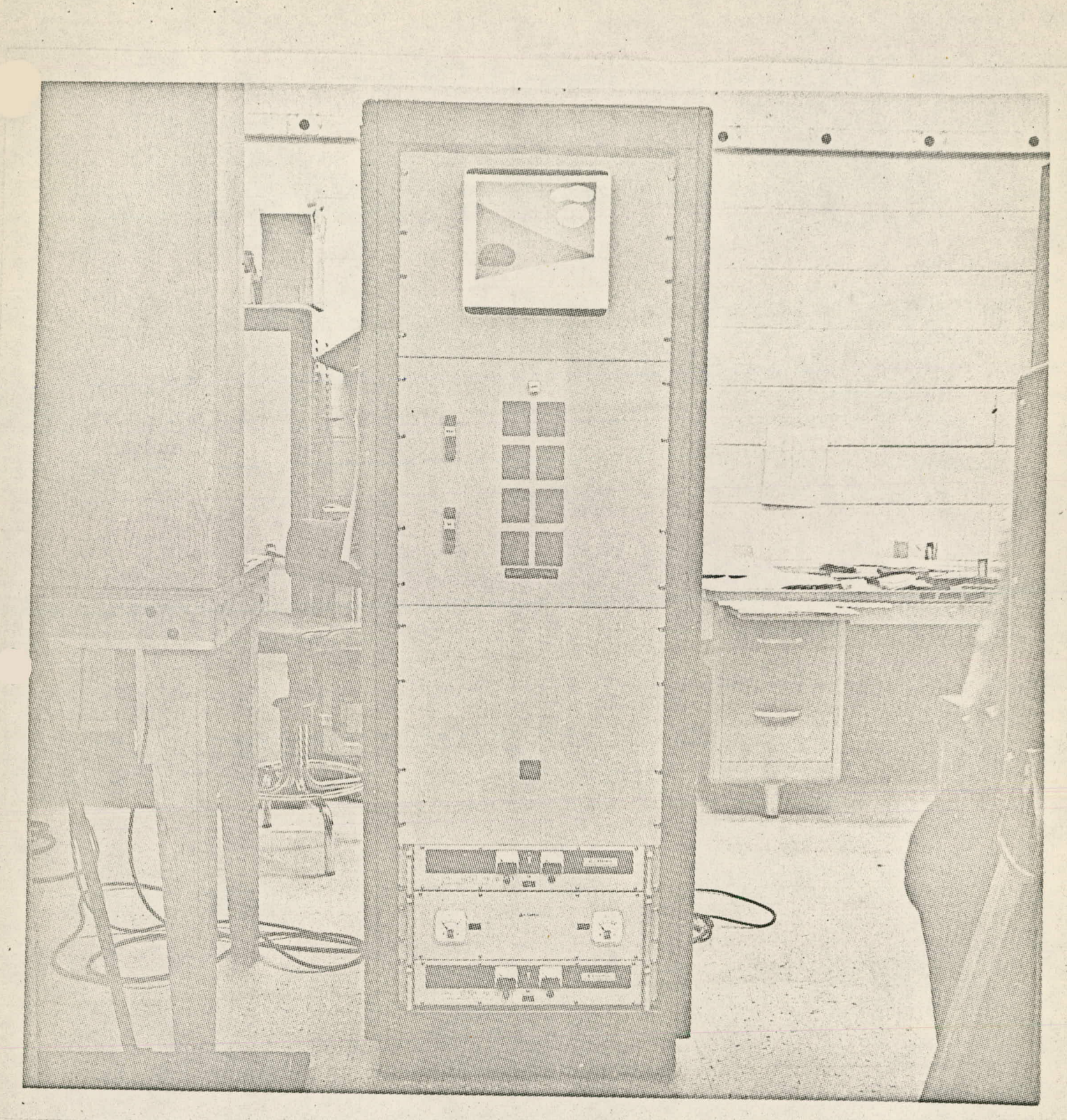

Figure 5. EIDOLYZER Front View

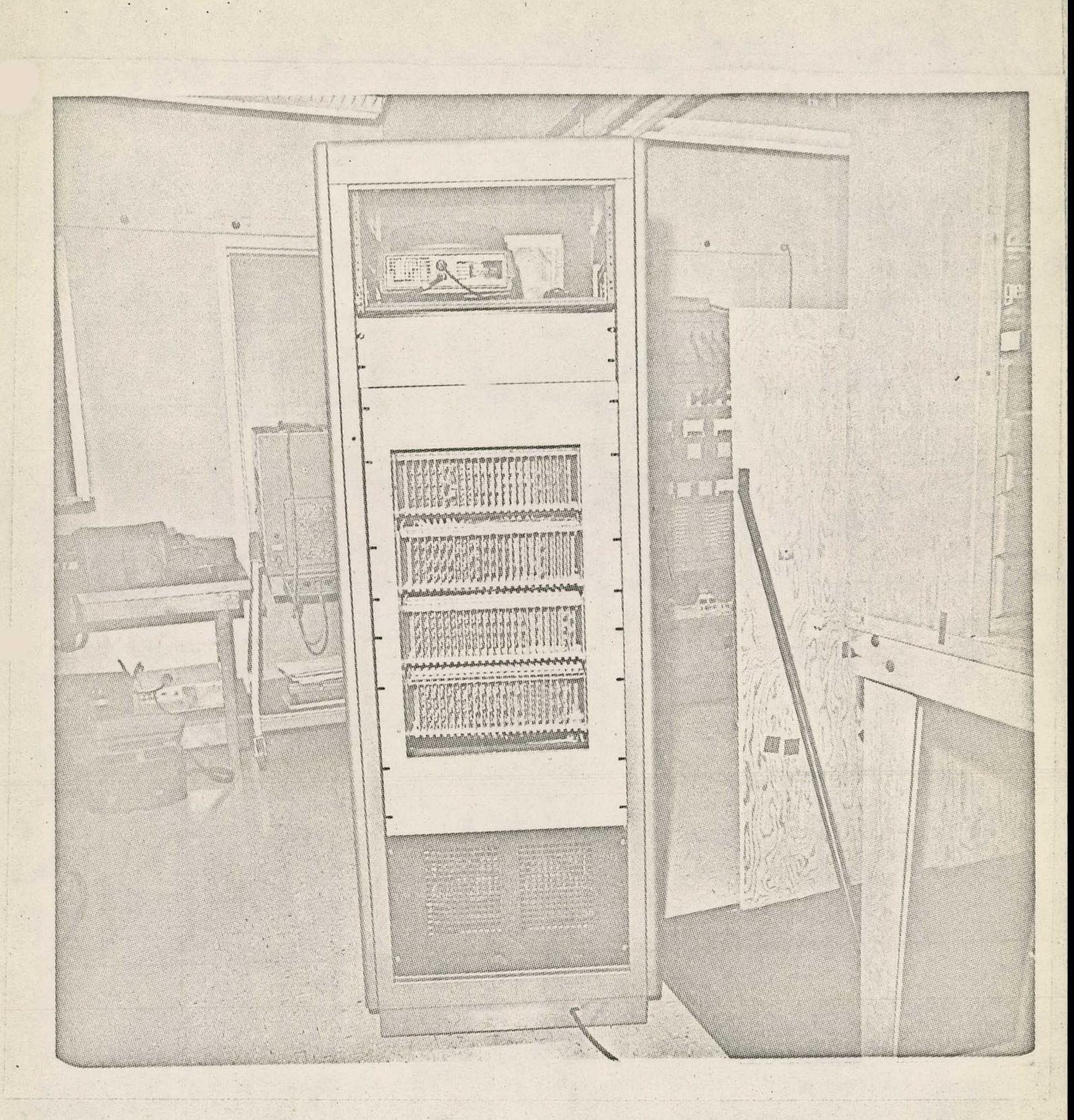

Figure 6. EIDOLYZER Back View

 $\lambda$ 

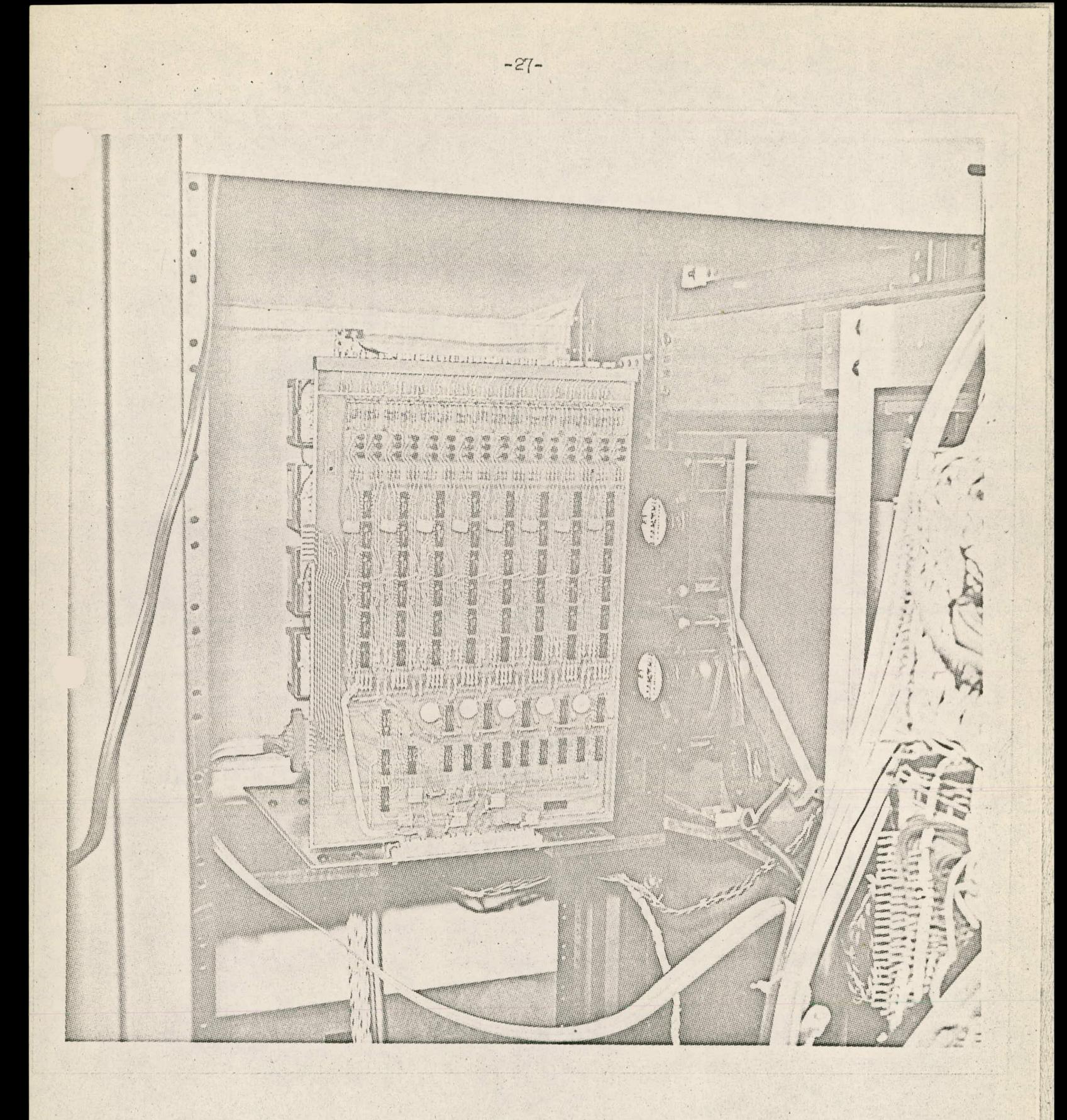

Figure 7. EIDOLYZER Photodiode Input Card

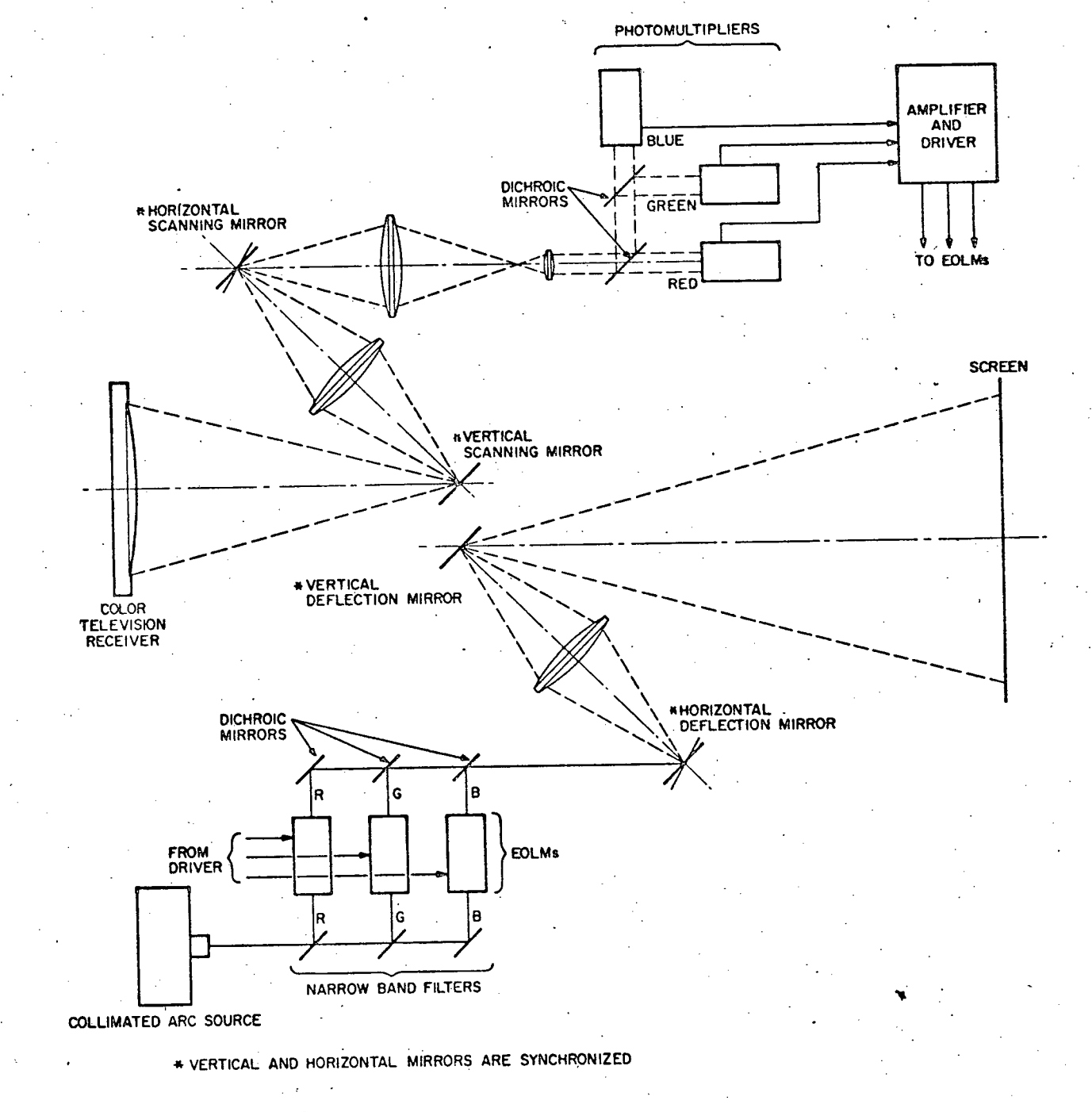

 $\mathbb{S}$ 

Figure 8. LASCOT Block Diagram.

#### OLFT (On-Line Fourier Transform)

The beginning, of this contract period saw the completion of a set. of resolution tests on the existing, room temperature OLFT system. Resolution was almost exactly what we predicted theoretically, being about 200 TV lines (51p/mm) for a <sup>250</sup> micron thick KD\*P crystal, using a tube potential of 18KV. This figure is the best resolution obtained by anyone using a room temperature system. It can be shown that the crystal resolution is of the order of  $(\epsilon_{3}/\epsilon_{1})^{1/2}/\epsilon$ , where  $\epsilon_{1}$  and  $\epsilon_{3}$  are respectively the transverse and longitudinal dielectric constants, and 6 is the crystal thickness. For a crystal of given thickness the dielectric ratio increases by about a factor of ten as the KD\*P crystal is cooled down to its Curie temperature of about  $-52^{\circ}C$ , resulting in a resolution improved by a factor of  $3$  to  $4$ .

We have worked out the detailed design of the "Cooled On-Line Fourier Transform And Reconstruction System" - COLFTAR. This work has encompassed the complete mechanical, eledtrical, thermal and optical.design of the following system components: electron gun (by negotiation with manufacturer), thermoelectric module, chamber, crystal substrate and optical configuration. Construction is proceeding ih two stages. The first, or intermediate stage is to test a cooled crystal assembly in the existing Ardenne tube. This measures the thermal efficiency of, and our theoretical predictions for the thermoelectric cooling devices that we are using. It cannot be a permanent arrangement because, in the first place, the existing tube geometry and electronics are designed for room temperature operation at a potential that is too high by an order of magnitude for Curie temperature operation and, secondly, COLFTAR has to be of a reflex design, so as to allow satisfactory erasure of the picture between frames. This work is almost complete.

#### RASER (Random to Serial Converter)

The crux of this system is a special encoding of incoming point coordinate information before it is put into a core memory: the y coordinates serve as addresses of 512 bit words, each storing the <sup>x</sup> coordinate as a "one" in a sequence of "zeros"! Fig. 9 shows the block diagram. A  $4K \times 18$  bit core memory has been received and tested and most of the IN/OUT electronics have been built. There remains, however, the actual interconnection to be done and, of course, testing and debugging.

-29-

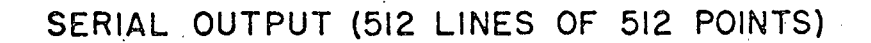

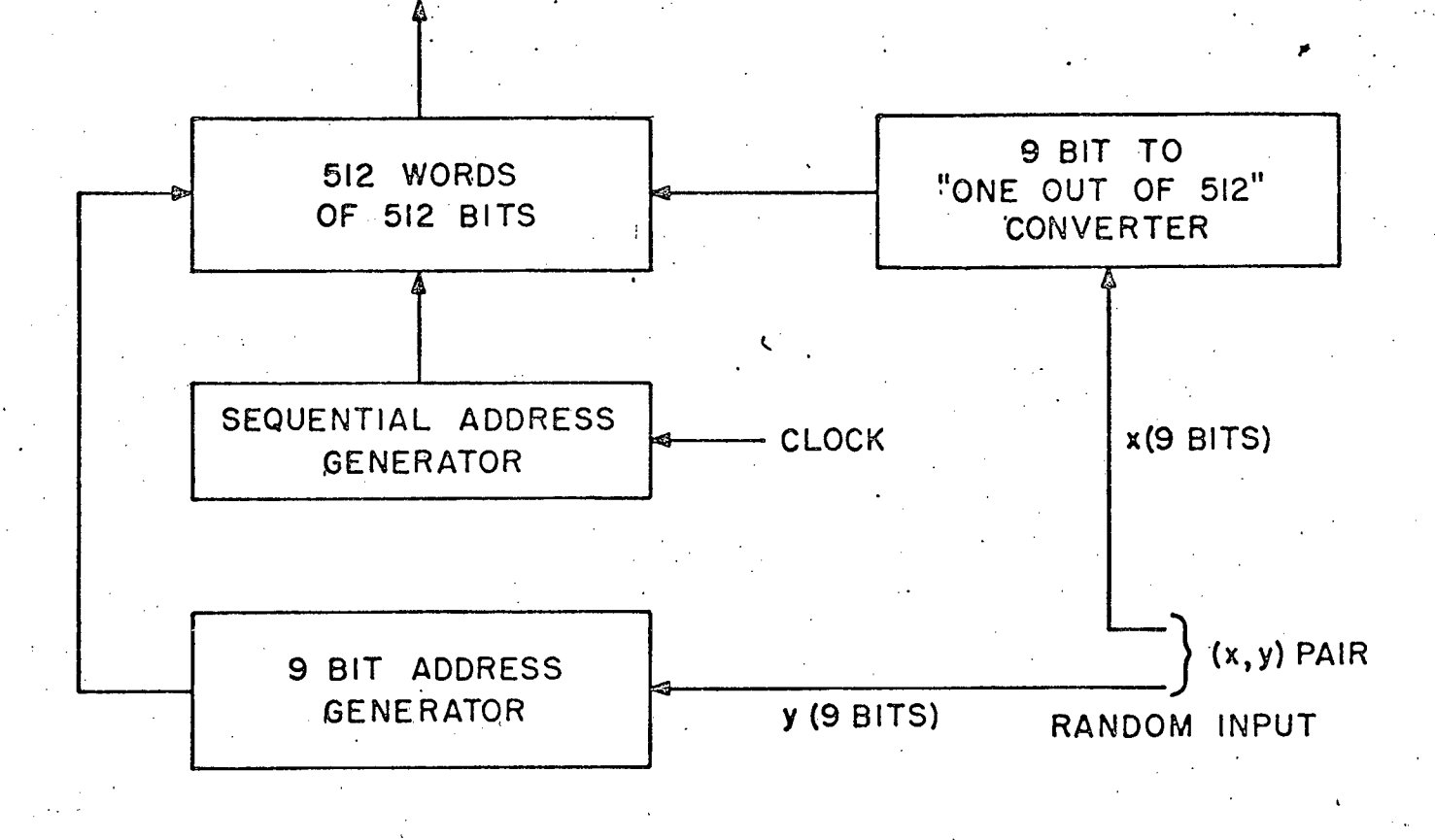

Figure 9. Block Diagram of RASER -

It might be useful to add that we count on the RASER system for STEREOMATRIX: Should tests show that the acoustic deflectors do not work with the large transients necessary for random access, we would convert the computer input into serial information and use raster scan:

-31-

#### SCANTRIX

Fig. 10 shows the block diagram of this TV line-freeze system: A TV line is sampled at 512 points and dumped (with 3 bit accuracy) into a register. This register drives 512 display lights. Since these are ON for  $63 \mu s$ , a good light output can be obtained.

We started the project relatively late in the contract period. Preliminary investigations have, however, shown that quartz hologen lamps do not have the short time constants claimed by the manufacturers. At the same time the price of light emitting diodes has tumbled to  $30/$  for a 1000 foot-lambert model! It appears therefore certain that the display of the "frozen" TV line will be done by LED's. It is even contemplated to forgo the rotating mirror for the vertical "movement" of the frozen line and to use a matrix of LED's (see proposal).

#### SEMANTRIX

This system uses <sup>a</sup> "world model" giving the rules for picture compositions (allowed color adjacencies, etc.), but here - in contrast to the "wired" memory of EIDOLYZER - the world model is kept inside the core memory of a general purpose computer. The mechanical portion involves the design of a servo-driven crane (under computer control), which moves colored blocks on a table after locating all those of a given color! An entirely passive block locator - using remote powering by induction - has been built and tested: It is shown in Fig. 11. The crane arrangement is designed but not built. A small general purpose computer is still sought for (see proposal).

#### STEREOMATRIX

Fig. 12 shows the general principle of this 30-display for computer output. It consists of four subsystems:

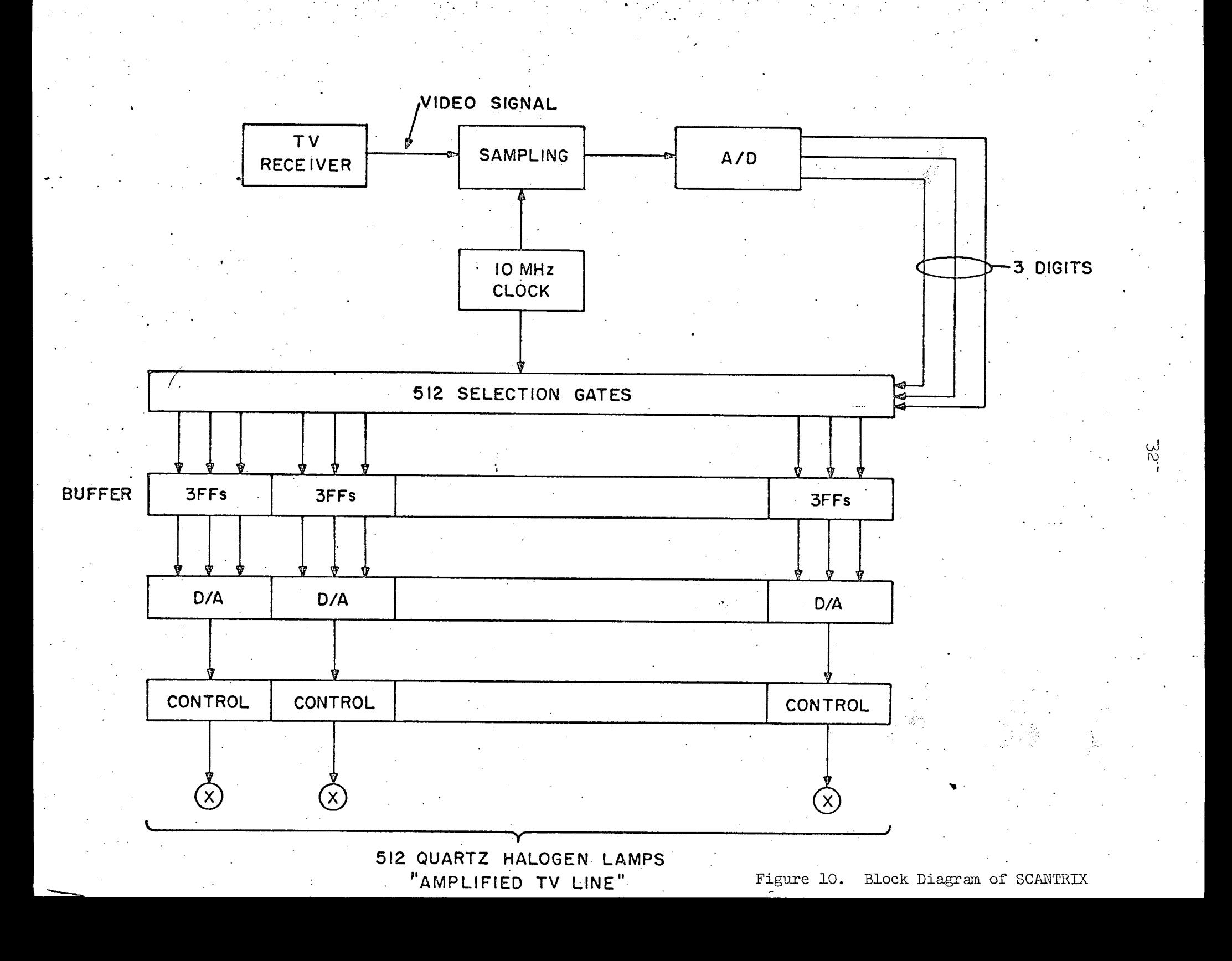

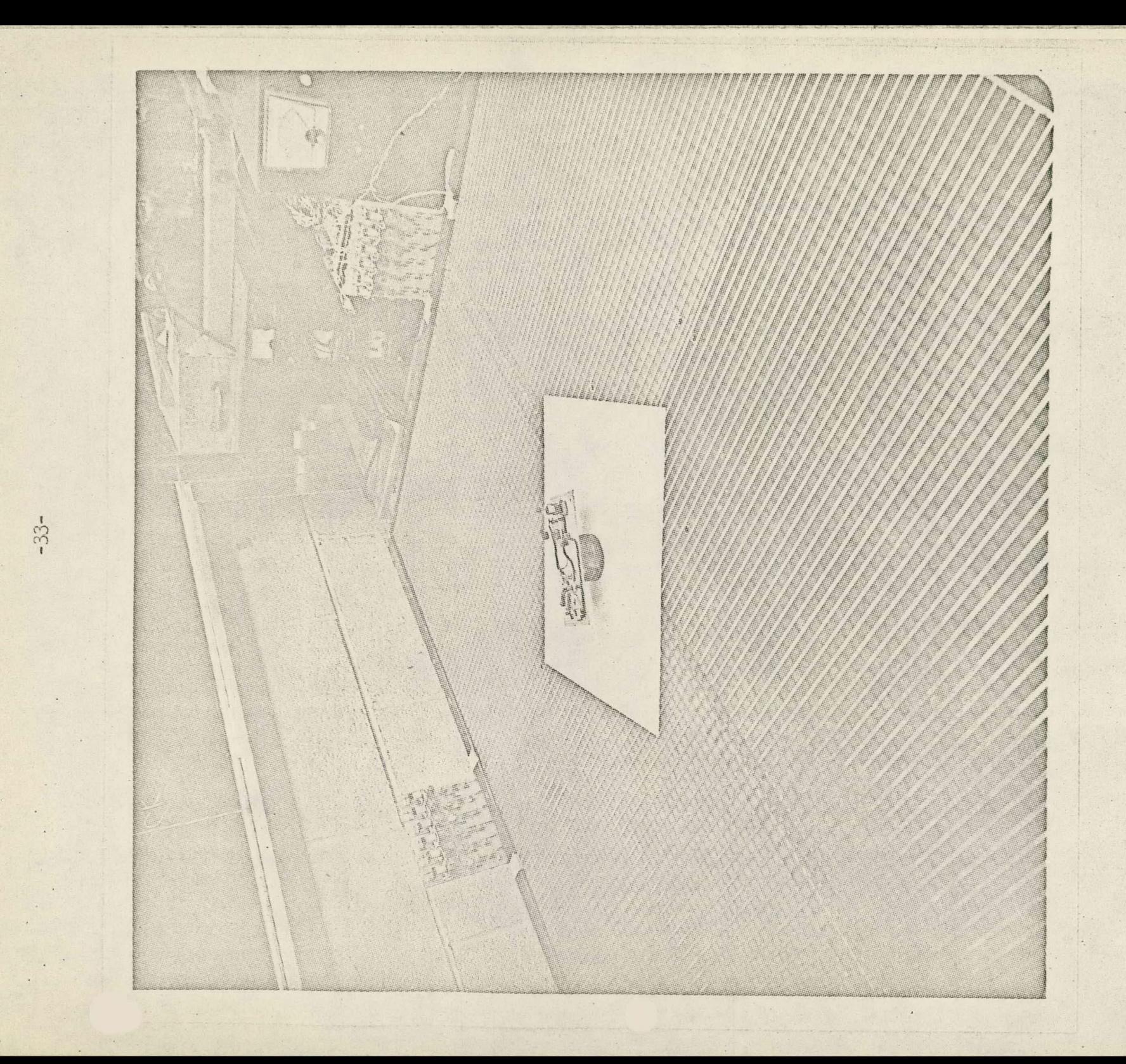

SEMANTRIX Block Locator Figure 11.

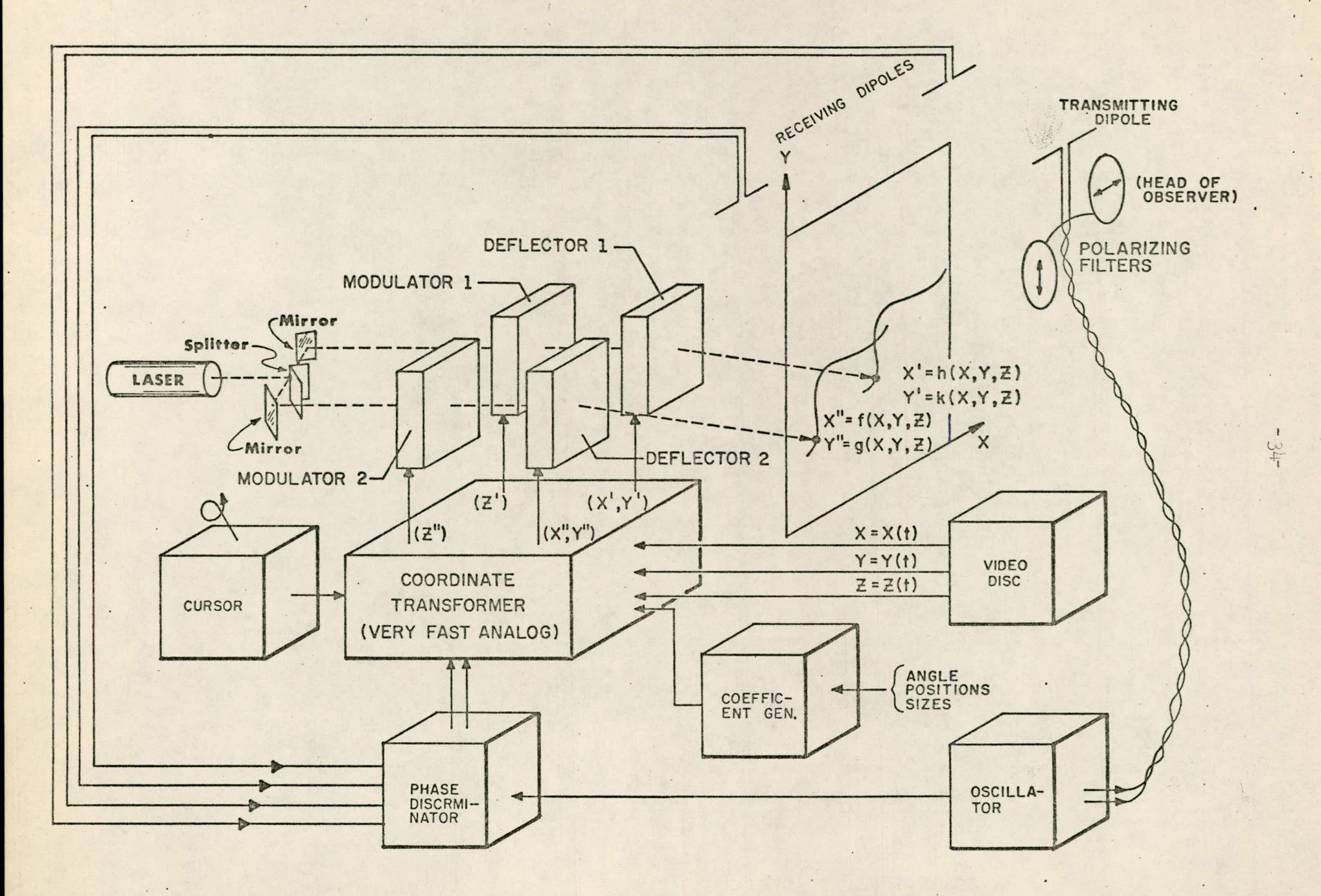

- (1) The Coordinate Transformer. This converts the  $x(t)$ ,  $y(t)$ ,  $z(t)$ triplets from the computer into the coordinates x'y' and x"y", the left and the right eye would see if xyz were in the space behind the display screen.
- (2) A Coefficient Generator and Cursor. This subsystem allows one to move the display as a whole (translation, rotation and magnification ...) by manipulating a control box. It also incorporates a cursor which can be moved inside the display.
- (3) The Laser System. This incorporates a laser (the output being split into two beams polarized at right angles to each other:), as well as modulators and deflectors for the two beams thus formed.
- (4) A Position Detector. This part measures the position of the observer and modifies the perspective when his head moves: This is necessary if spatial coincidence of a point (on a curve) with the cursor is to be assessed.

The program has proceeded more or less according to schedule, except that the supplier of the acousto-optical deflectors (500 points resolution, TV scan rates:) was nearly 12 months late supplying these. The 2W laser (from the same firm) caused enormous trouble until its power supply was rebuilt by us ...

The coordinate transformer and the coefficient generator are about 70% complete, meaning that 70% of the circuits are actually installed and working.

A last minute change was made in the position detector: It turned out that the phase-shift detection at UHF shown is Fig. 12 was too sensitive to surrounding obstacles. Consequently a much simpler system was resorted to: In this system the observer (who has to wear polarizing glasses anyway) indicates his position by an infra-red source attached to the frame of the glasses. This infra-red lamp is located by two rotating mirrors fixed to two optical encoders. A special trick is to encode sin  $\theta$  and cos  $\theta$  rather than  $\theta$ : The computation of the observer coordinates then becomes a trivial exercise:

Fig. 13 shows the coefficient generator (on the left) with its control panel (to the far left - on the stand:) and the transformer (on the right). Fig. 14 shows the 2W laser and in the foreground one of the acousto-optic deflectors

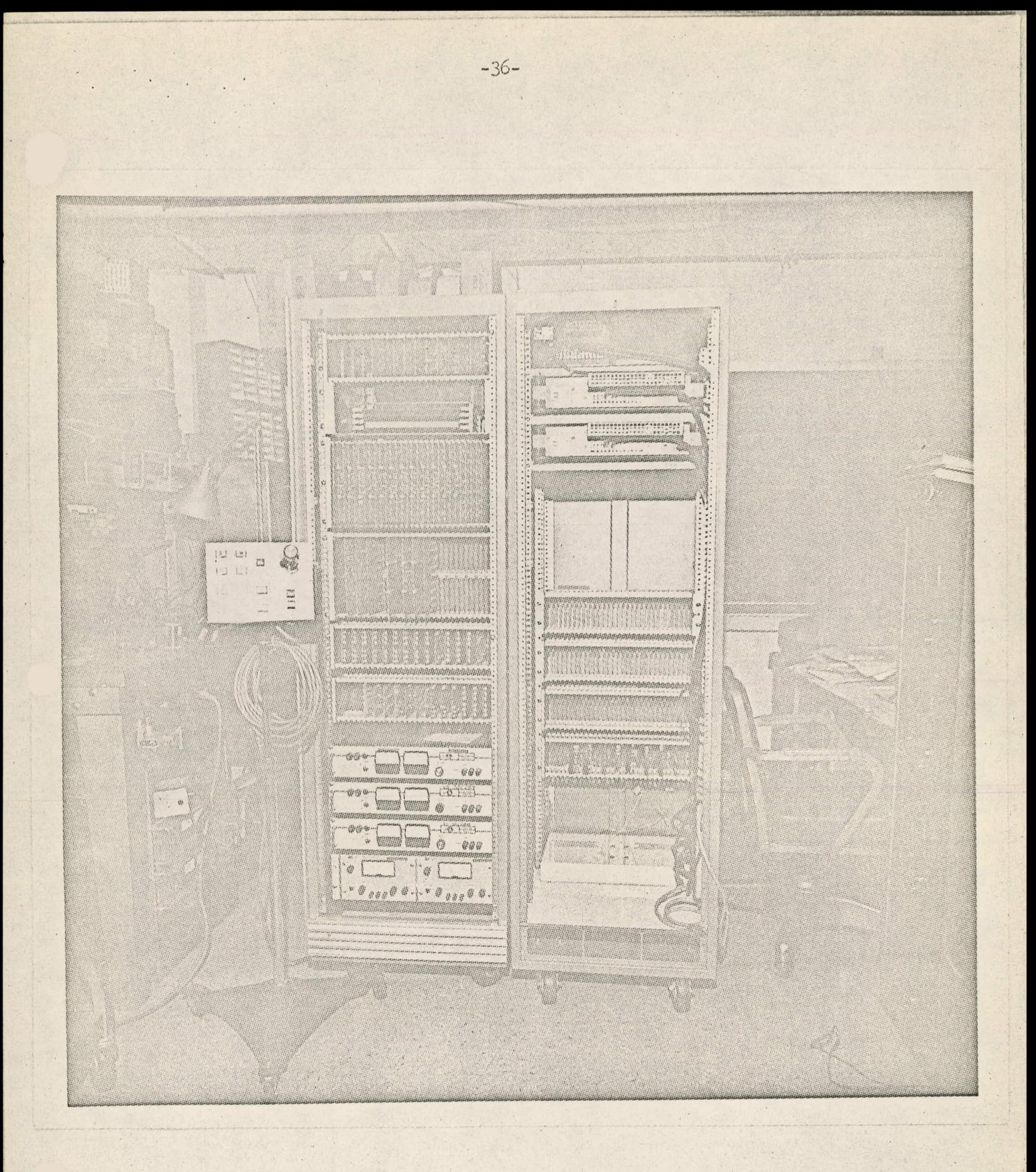

Figure 13. Control Panel, Coefficient Generator and Transformer of STEREOMATRIX

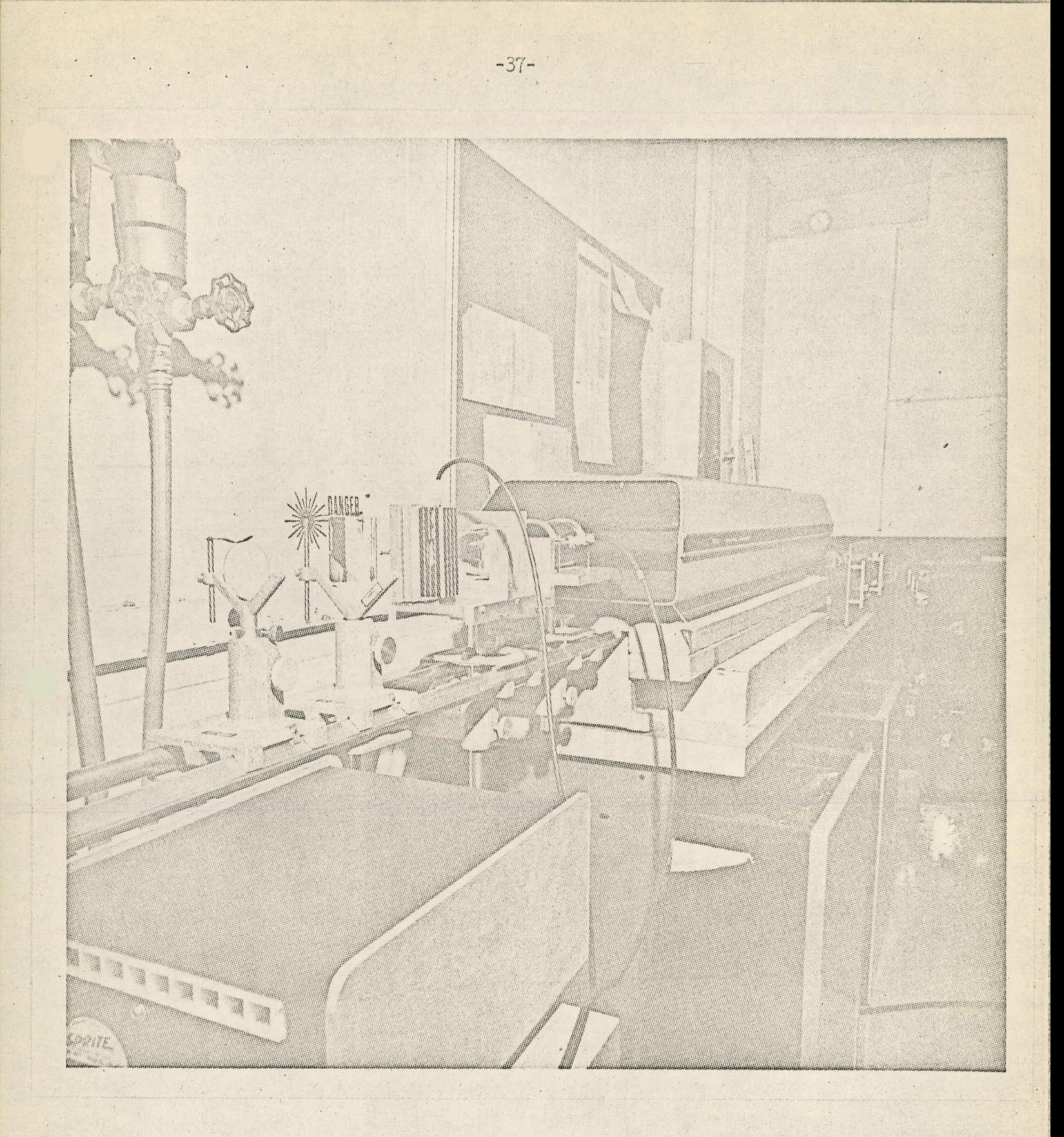

Figure 14. STEREOMATRIX Laser, Modulator and Deflector

(front cable) and a modulator (back cable). Fig.'15 finally shows the optical encoder of the position detector.

#### TRANSFORMATRIX

Three years of hard work have finally paid off and the TRANSFORMATRIX system has become operational! The crux of this system is the idea of mapping  $32 \times 32$  input signals  $x_{i,j}$  (i = 0 ... 31, j = 0 ... 31) into  $32 \times 32$ output signals  $y_{k,l}$  (k = 0 ... 31,  $l = 0$  ... 31) such that

$$
y_{k\ell} = \sum_{i,j} b_{k\ell i j} x_{i j}
$$

i.e. each output signal is a linear combination of all input signals, the actual matrix  $(b_{k\ell i,j})$  depending in the output point  $(k, \ell)$ . This general linear transformation includes the rotation, translation and magnification group, Fourier transforms and pattern recognition operations. Due to stochastic processing (i.e. pulse sequences with the probability of appearance of a pulse in a given time slot representing the information), it is possible to build trivially cheap arithmetic units to perform 1024 multiplications in parallel. Consequently it is possible to operate on-line at TV frame rates:

Although small noise problems remain to be smoothed out, the performance of TRANSFORMATRIX is most impressive. At this point there seems to be no doubt that stochastic processing is ideally suited to picture processing.

Fig. 16 shows a front view of TRANSFORMATRIX. To the left is the  $32 \times 32$ photoelement matrix; this cabinet contains a projector (to give a choice of input patterns) as well as a TV receiver coupled to a video recorder: This will allow us to show on-line high speed operation in the near future. The center section contains the  $1024$  arithmetic units as well as a  $1024$  word  $\times$  5 bit semiconductor memory necessary for the coefficients. Above the processor are the controls for pattern recognition (left  $5 \times 5$  array to set-in the pattern), translation etc. (center) and Fourier transforms (right). The right hand cabinet contains power supplies. Fig. 17 shows the rear of the center section: The swing-out panel contains the special purpose computer which calculates the coefficients for the Fourier transform operation.

Fig. <sup>18</sup> shows the letter "E" after magnification and translation while Fig. 19 shows the real part of the Fourier Transform of the same letter:

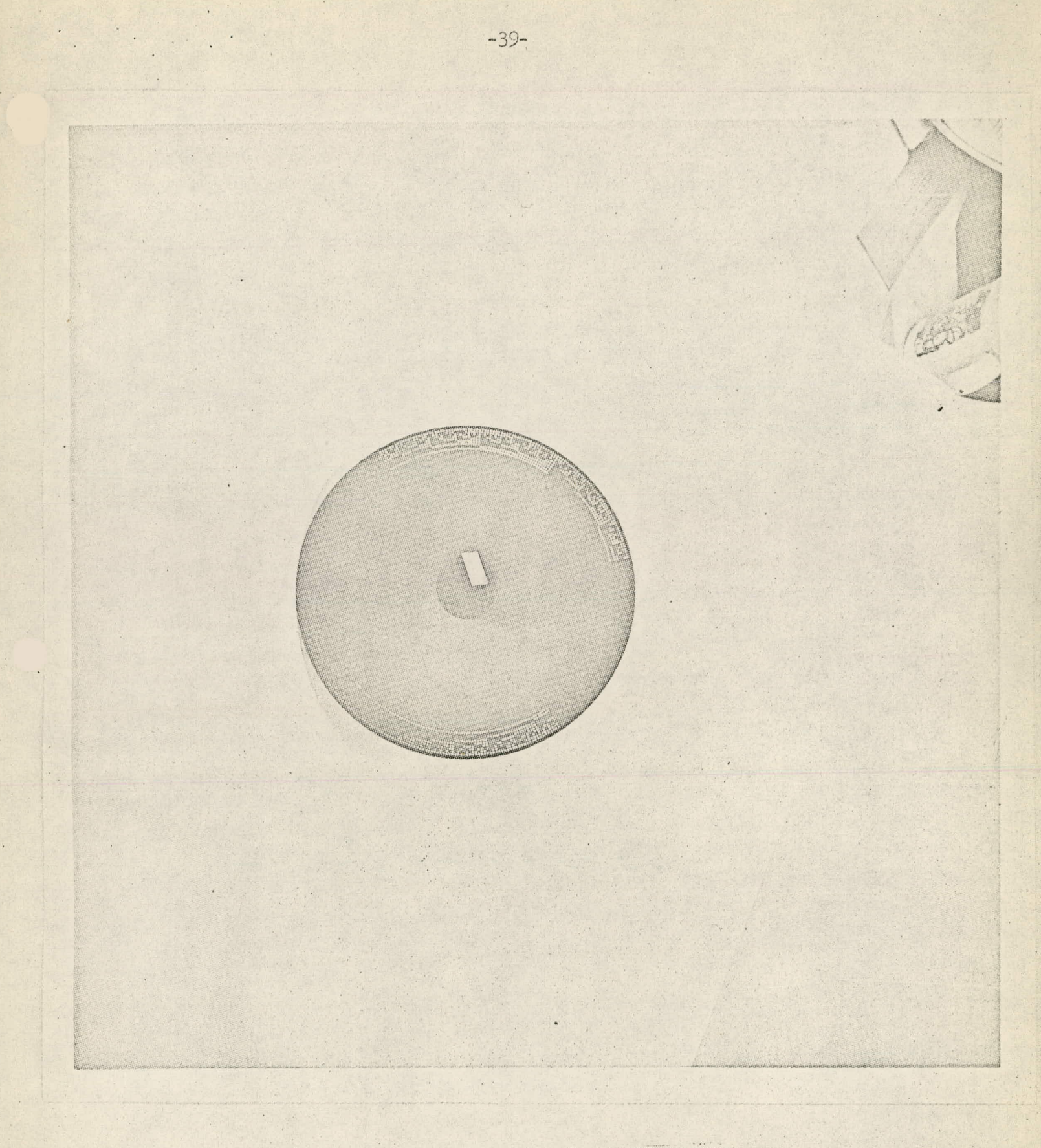

Figure 15. Encoding Disk for STEREOMATRIX<br>Position Detector

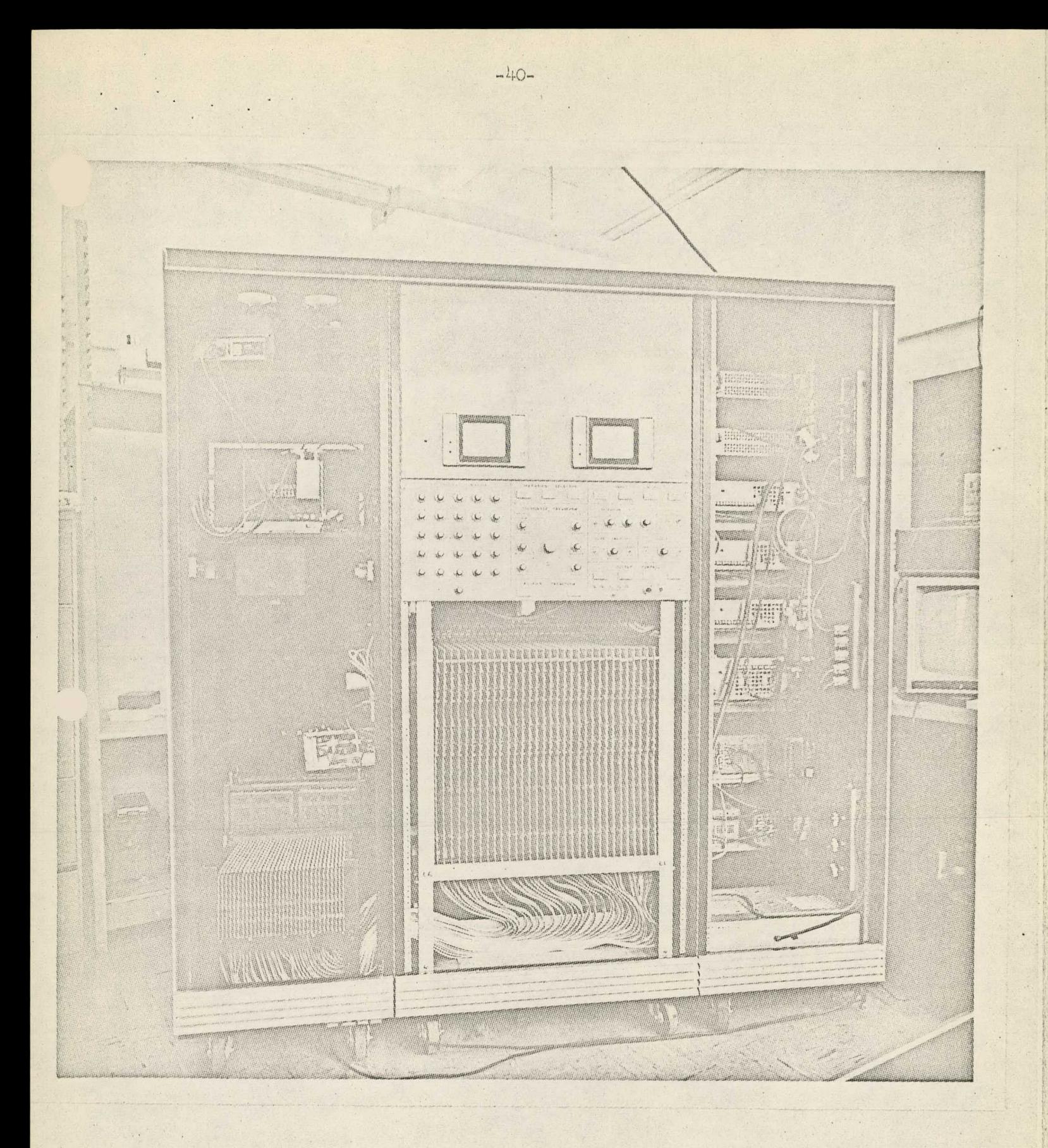

Figure 16. Front View of TRANSFORMATRIX

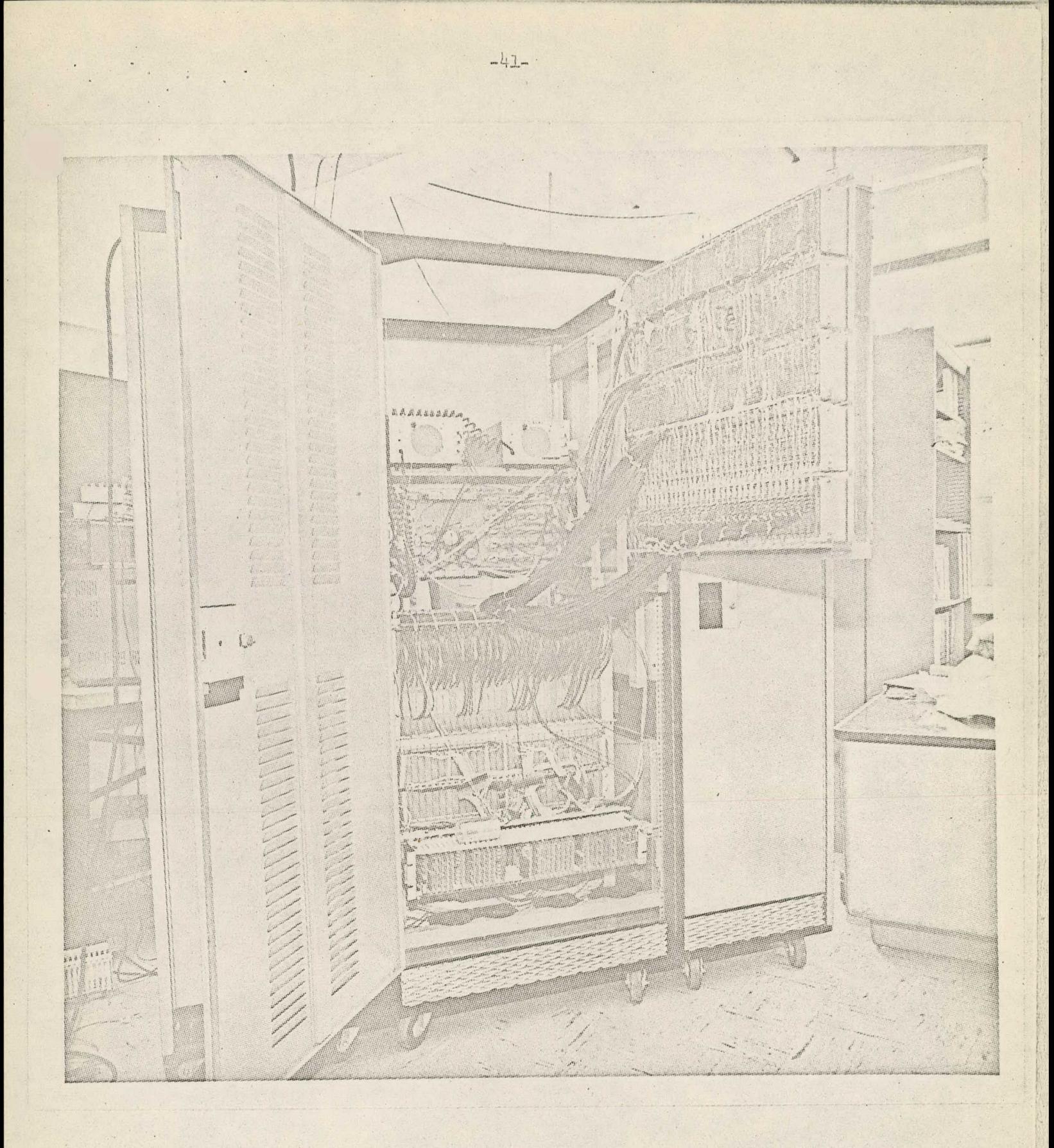

Figure 17. Rear View of TRANSFORMATRIX

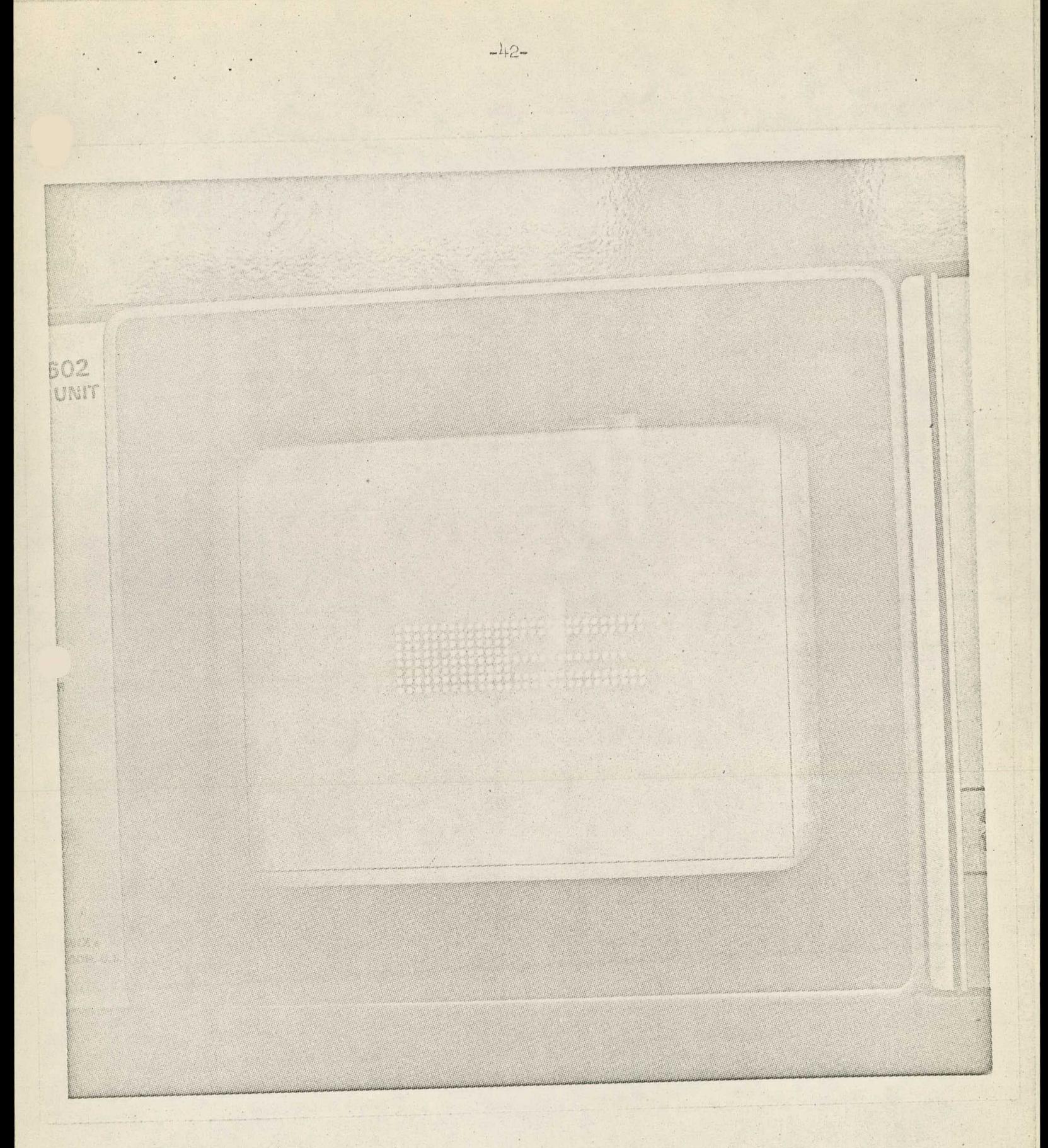

Figure 18. Translation and Magnification on TRANSFORMATRIX

 $-43-$ **MAGAZIA** 

> Figure 19. Real Part of a Fourier Transform on TRANSFORMATRIX

# ORBIT, TRICOLOR CARTOGRAPH, VISTA

The work on these three projects was more in the nature of student training Progress Reports. and the modifications relatively slight. Details will be found in the Quarterly

A

# bIBLIOGRAPHY--PART A

#### REPORTS

L

- 1. Fleck, R. "Multiple Precision Computations of Legendre Assumptions, " Department of Computer Science Report No. 404, University of Illinois, Urbana-Champaign, 1970.
- 2. Fosdick, L. and Kim, Y. "Test Matrices I," Department of Computer Science Report No. 403, University of Illinois, Urbana-Champaign, 1970.
- 3. Frazao, J. "WEED--A Wonderful Equation Elimination Device," Department of Computer Science Report No. 344, University of Illinois, Urbana-Champaign, 1971; also, Master's Thesis. (Available June 30, 1971)
- 4. Jain, M. K. and Srivastava, V. K. "Optimal Stiffly Stable Methods for Ordinary Differential Equations," Department of Computer Science Report No. 402, University of Illinois, Urbana-Champaign, 1970.
- 5. Levin, H. and Lopeman, H. "PDP-8/I to PDP-8 Interface,"<br>Department of Computer Science File No. 843, University of Illinois, Urbana-Champaign, 1970.
- 6. Levin, H. "Local Information Retrieval for the Simulation and Modeling System," Department of Computer Science Report No. 409, University of Illinois, Urbana-Champaign, 1970; also, Master's Thesis.
- 7. Lopeman, H. "PDP-7/I CPU to Expanders and IOT Instruction Decoders, GRAPHICS--1469-Gear, " Department of Computer Science File No. 842, University of Illinois, Urbana-Champaign, 1970.
- 8. Ratliff, K. "Sparse Matrix Inversion," Department of Computer Science Report No. 443, University of Illinois, Urbana-Champaign, 1971. (Available June 30, 1971).

L

# PAPERS 46

- 9. Chawla, M. M. "Estimating Errors of Numerical Approximation for Analytic Functions," Numer. Math., 16, pp. 370-374, 1971.
- 10. Chawla, M. M. "Approximation by Non-Negative Algebraic Polynomials," BIT, 10, pp. 243-248, 1970.
- 11. Gear, C. W. "Rational Approximations by Implicit Runge-Kutta Schemes," BIT, 10, #1, pp. 20-22, 1970.
- 12. Gear, C. W. and Dill, C. "A Graphical Search for Stiffly Stable Methods for Ordinary Differential Equations," JACM, 18, #1, pp. 75-79, 1971.
- 13. Gear, C. W. "The Automatic Integration of Ordinary C. W. "The Automatic Integration of (<br>Differential Equations," <u>CACM, 14</u>, #3,<br>1971. pp. 176-179, 1971.
- 14. Gear, C. W. "Algorithm DIFSUB," CACM, 14, #3, pp. 185-190, 1971.
- 15. Gear, C. W. "Transient and Steady State Numerical Solution of Differential-Algebraic Equations, " IEEE Conference Proceedings, Oaxtepec, Mexico, 1, pp. 384-386, 1971.
- 16. Gear, C. W. "The Simultaneous Numerical Solution of DifferentialAlgebraic Systems," IEEE Transactions on Circuit Theory, 18, #1, pp. 89-95, 1971.

#### BOOKS

17. Gear, C. W. NUMERICAL INITIAL VALUE PROBLEMS IN ORDINARY DIFFERENTIAL EQUATIONS, Prentice-Hall, Inc. New Jersey, 1971.

#### OTHER REFERENCES

- 18. Gear, C. W. "An Interactive Graphic Modeling System," Department of Computer Science Report No. 318, University of Illinois, Urbana-Champaign, 1969.
- 19. Gear, C. W. et.al. "The Simulation and Modeling System-- A Snapshot View," Department of Computer Science File No. 824, University of Illinois, Urbana-Champaign, 1970.

# Bibliography for 1469 - Poppelbaum

#### Papers Published

../ .'.

- Poppelbaum, W. J. Computer Oriented Texts or Computer Aided Instruction: Proceedings of the 1971 Symposium on Application of Computers to Electrical Engineering Education. Purdue University, Lafayette, April 1971.
- Kubitz, W. J. and Poppelbaum, W. J. Stereomatrix A Three Dimensional Display. Proceedings of the <sup>1971</sup> Symposium of the Society for Informatioh Display, Philadelphia, May 1971.

# MS Theses Completed

- Lin, C. Design Factors for a Transition Temperature Pockels Tube,<br>Department of Computer Science Report No. 413, University of Illinois, (August 1970).
- Olsen, D. L. Remote Power Supply for the AFE System, Department of Computer Science Report No. 410, University of Illinois, (August  $1970$ ).  $\cdot$

#### MS Theses in Preparation

Carr, Edward. A Synchronization System for a Television Bandwidth Compression Scheme.

Hanson, D. Outline Generation and Variable Shading for an Automatic Coloring System.

Partridge, Richard. PAGAN - A Three Dimensional Analog Pattern Generator.

-47-

#### Ph.D. Theses Completed

- Oberbeck, P. ORBIT Online Reduced Bandwidth Information Transmission, Department of Computer Science Report No. 430, University of Illinois, (February 1971).
- Ryan, L. System and Circuit Design of the Transformatrix Coefficient<br>Processor and Output Data Channel, Department of Computer Science Report No. 435, University of Illinois, (March 1971).
- EIDOLYZER: A Hardware Realization of Context-Guided Simons, A. Picture Interpretation, Department of Computer Science Report No. 448, (June 1971).

## Ph. D. Theses in Preparation

Cheng, Tien-Ren. The Stereomatrix Cursor and Coefficient Generator. Cooper, M. LASCOT - A Large Screen Color Television Design.

Katoh, Tak. RASER - A Random to Serial Scan Converter with Processing.

Pirnat, Charles. The Stereomatrix Operator Position Detector.

Verma, Shiv. The Stereomatrix Transformer.

Wallman, Larry. BLAST: A Xographic Stereoscopic Television System.

Whiteside, Stephen. The Stereomatrix Modulation, Deflection and Projection System.

Papers to be Published

W. J. Kubitz and Poppelbaum, W. J. Stereomatrix - An Interactive Three-Dimensional Display System. 1972 fall issue of The Proceedings of the SID.

427 Form A  $(6/69)$ <br>AECM 3201

# U.S. ATOMIC ENERGY COMMISSION<br>UNIVERSITY-TYPE CONTRACTOR'S RECOMMENDATION FOR<br>DISPOSITION OF SCIENTIFIC AND TECHNICAL DOCUMENT

(See Instructions on Reverse Side)

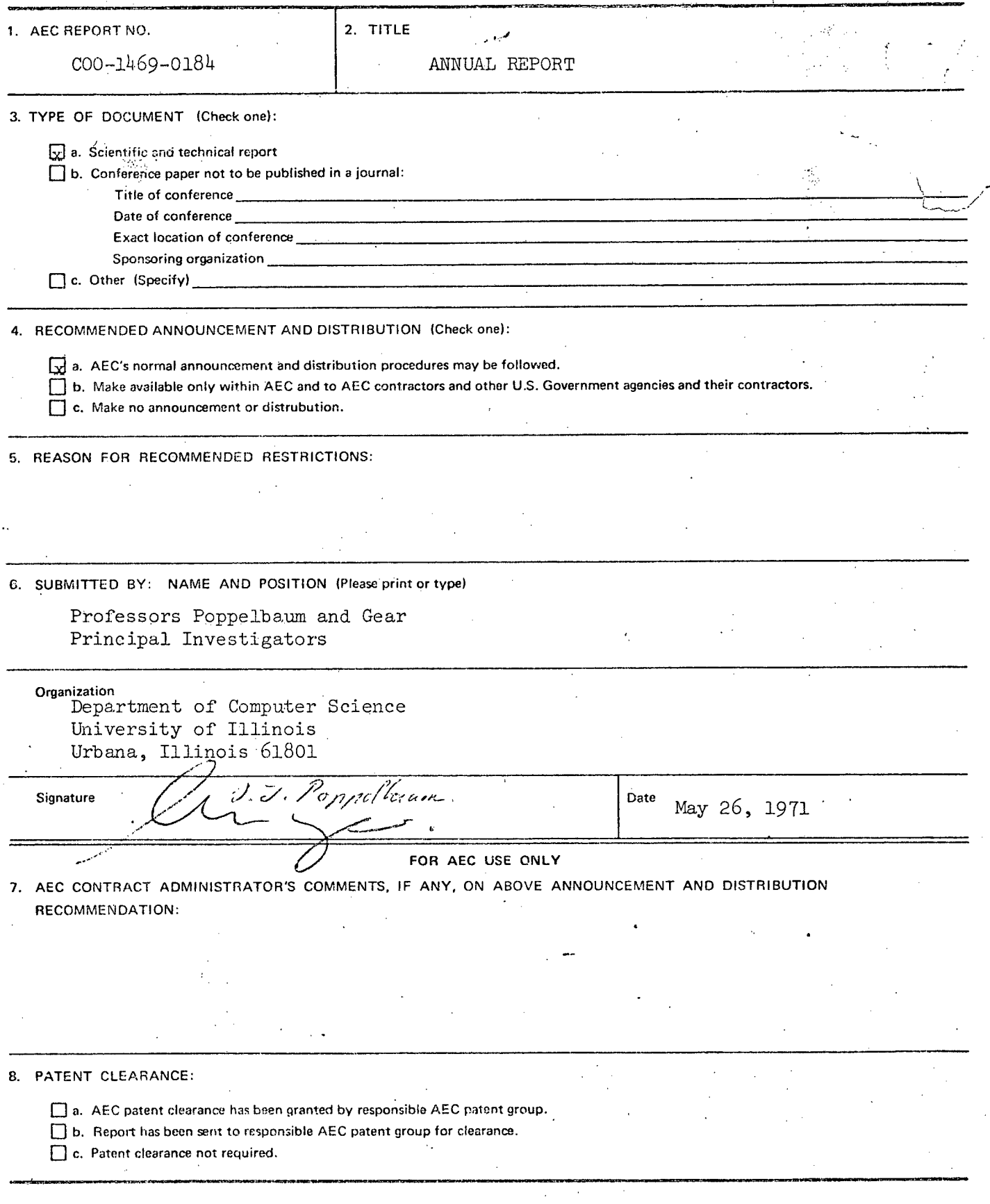